**KOHIPOJISKIMIN** ЭКЗЕМПЛЯР

Учреждение образования «Белорусский государственный педагогический университет имени Максима Танка»

**УТВЕРЖДАЮ** Проректор по учебной работе БГПУ  $2021$  $05$ Регистрационный № УД-80-01-92-2021/уч. ГАПЧНЫ

#### МУЗЫКАЛЬНАЯ ИНФОРМАТИКА

Учебная программа учреждения высшего образования по учебной дисциплине (по выбору студента) для специальности: 1-03 01 07 Музыкальное искусство, ритмика и хореография

Учебная программа составлена на основе образовательного стандарта высшего образования ОСВО 1-03 01 07 по специальности 1-03 01 07 Музыкальное искусство, ритмика и хореография, утвержденного 30.08.2013 регистрационный № 87 и учебного плана по специальности

#### СОСТАВИТЕЛЬ:

О.Г. Шарабайко, старший преподаватель кафедры андрагогики учреждения образования «Белорусский государственный педагогический университет имени Максима Танка», кандидат педагогических наук

СОГЛАСОВАНО: Директор ГУО «СШ №207 г. Минска».

Е.П.Савчук

#### РЕКОМЕНДОВАНА К УТВЕРЖДЕНИЮ:

Кафедрой теории и методики преподавания искусства (протокол №8 от 19.03.2021 г.); Заведующий кафедрой

Ю.Ю.Захарина

Советом факультета эстетического образования (протокол №8 от 22.03.2021 г.) Декан факультета

С.М.Кобачевская

Оформление учебной программы и сопровождающих её материалов действующим требованиям Министерства образования Республики Беларусь соответствует

Методист учебно-методического отдела БГПУ Е.А. Кравченко

Директор библиотеки

Aleaus

Н.П.Сятковская

## **ПОЯСНИТЕЛЬНАЯ ЗАПИСКА**

Учебная дисциплина «Музыкальная информатика» является дисциплиной по выбору студентов и предназначена для студентов специальности

1-03 01 07 Музыкальное искусство, ритмика и хореография. Учебная дисциплина направлена на подготовку студентов к профессиональной деятельности учителя музыки.

При освоении студентами образовательной программы первой ступени высшего образования владение персональным компьютером, умение использовать новые компьютерные технологии становится всѐ более необходимым для квалифицированной работы будущего учителя.

Как показывает практика, многие студенты неплохо разбираются в принципах работы на персональном компьютере и достаточно грамотно пользуются компьютерными программами. Вместе с тем, они не имеют представления о возможностях использования в своей педагогической деятельности профессионального программного обеспечения.

Будущие учителя музыки не способны выполнять компьютерный нотный набор и редактирование, делать инструментовку и аранжировку с помощью программных секвенсоров, конвертировать музыкальные файлы. Они практически не используют современные технические средства, как при решении научно-исследовательских задач, так и в процессе преподавания.

Но наряду с этим, часть студентов способна достаточно грамотно использовать те или иные профессиональные компьютерные программы. Вследствие этого данная учебная программа, с одной стороны, рассчитана на разный уровень подготовки студентов, а с другой – нацелена на развитие уже имеющихся навыков, что достигается путем изучения новых версий компьютерных программ и через индивидуальный характер заданий для самостоятельной работы.

Программа учебной дисциплины «Музыкальная информатика» предусматривает получение и углубление теоретических знаний и практических навыков в области компьютерных технологий применительно к задачам профессиональной деятельности будущего учителя музыки.

Проблематика курса сосредоточена на овладении студентами профессиональным компьютерным музыкально-интеллектуальным инструментарием. При этом особое внимание уделяется обучающим мультимедийным музыкальным программам, нотным редакторам, а также программам технической обработки музыкальных данных.

**Цель** учебной дисциплины – формирование навыков практического использования компьютерных технологий в работе с музыкальным звуком и мультимедиа для решения учебных и творческих задач, повышения качества методической подготовки будущих учителей музыки.

**Задачи** учебной дисциплины:

- ознакомить студентов с типами современных компьютерных программ, показать пути их использования в процессе музыкального обучения и воспитания;
- сформировать у студентов основные практические умения и навыки использования мультимедийных программ;
- раскрыть этапы создания и использования обучающих музыкальных программ;
- приобщить студентов к самообразованию на основе музыкальной информатики;
- акцентировать воспитательную функцию при подготовке уроков музыки с помощью современного музыкального методического обеспечения.

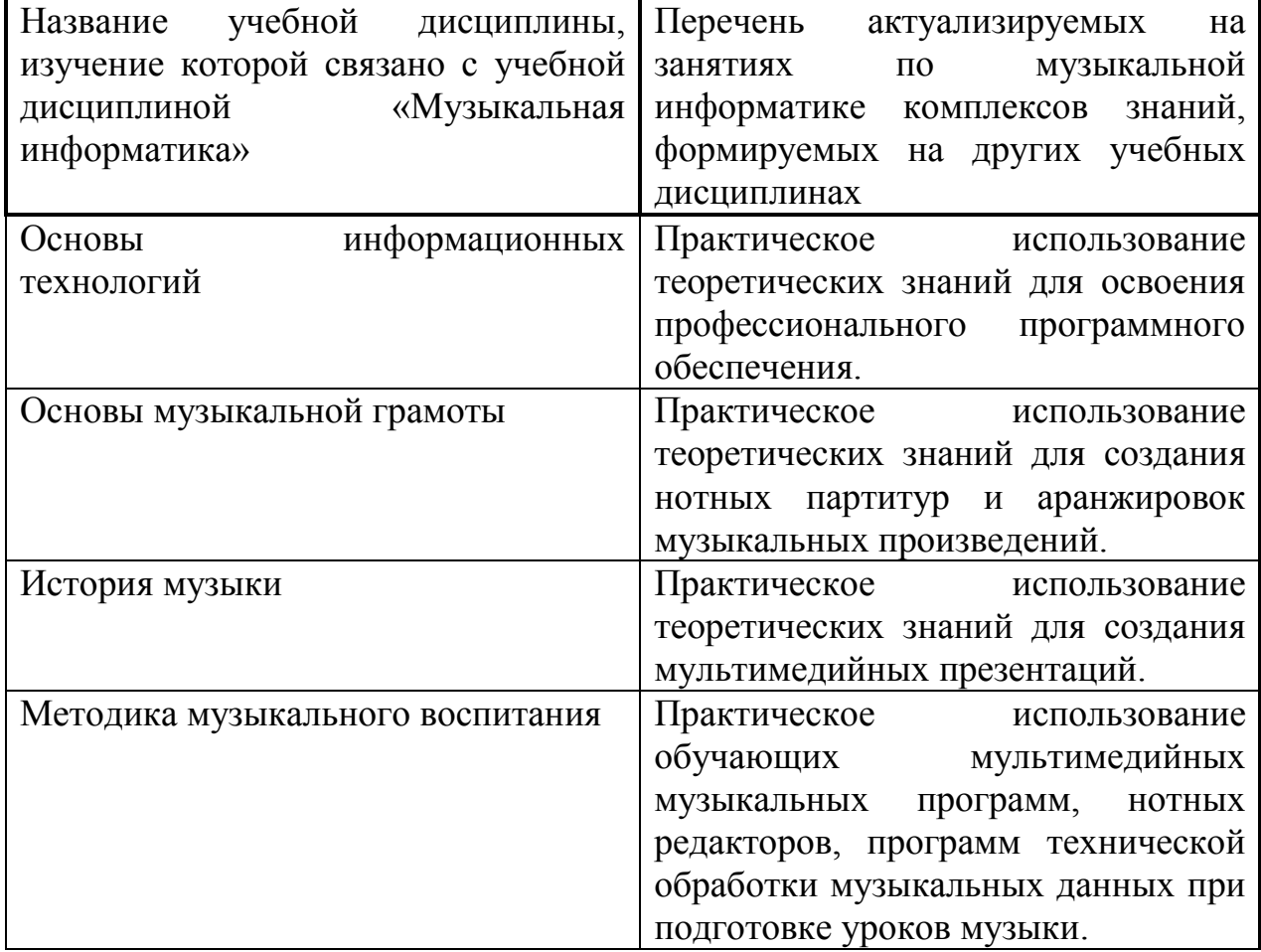

#### **Взаимосвязь учебной дисциплины с другими учебными дисциплинами специальности**

#### **Требования к освоению учебной дисциплины**

Требования к уровню освоения содержания учебной дисциплины «Музыкальная информатика» определены образовательным стандартом по специальности 1-03 01 07 Музыкальное искусство, ритмика и хореография.

Изучение учебной дисциплины «Музыкальная информатика» должно обеспечить формирование у студентов академических, социальноличностных и профессиональных компетенций.

Требования к академическим компетенциям

Студент должен:

-АК-1. Уметь применять базовые научно-теоретические знания для решения теоретических и практических задач

-АК-6. Владеть междисциплинарным подходом при решении проблем.

Требования к социально-личностным компетенциям

Студент должен:

-CЛK-2. Быть способным к социальному взаимодействию.

-CЛK-3. Обладать способностью к межличностным коммуникациям. Требования к профессиональным компетенциям

Студент должен быть способен:

-ПК-3. Использовать оптимальные методы, формы, средства обучения.

В результате изучения учебной дисциплины «Музыкальная информатика» выпускник учреждения высшего образования должен

#### **знать:**

 основные типы компьютерных программ для работы с музыкой и видео и возможности использования их в учебном процессе;

источники информирования в профессиональной области;

 современный уровень оформления дидактического материала в компьютерных программах;

**уметь:**

 использовать информационное поле с помощью компьютерных технологий;

 практически работать с компьютерными программами разного типа и уровня;

#### **владеть:**

основными методами извлечения информации из различных источников;

навыками работы в компьютерных программах разного типа и уровня с целью использования их в учебном процессе;

приемами оформления дидактического материала в компьютерных программах.

На изучение учебной дисциплины «Музыкальная информатика» согласно учебному плану специальности отводится 184 академического часа.

Из них для студентов дневной формы получения образования отведено 80 аудиторных часов (8 – лекций, 72 – лабораторных). На самостоятельную работу студентов отведено 104 часа (68 ч.– на подготовку к занятиям, 36 ч. – на подготовку к экзаменам).

Для студентов заочной формы получения образования отведено 18 аудиторных часов (6 – лекций, 12 – лабораторных).

Аудиторные часы для дневной формы получения образования распределяются следующим образом:

3 курс 5 семестр – всего 22 аудиторных часа (4 лекционных, 18 – лабораторных, 18 – самостоятельная работа);

3 курс 6 семестр – всего 34 аудиторных часа (2 лекционных, 32– лабораторных; 27– самостоятельная работа);

4 курс 7 семестр – всего 24 аудиторных часа (2 лекционных, 22 – лабораторных; 23 – самостоятельная работа + 36 на экзамен).

Аудиторные часы для заочной формы получения образования распределяются следующим образом:

4 курс 7 семестр – всего 18 аудиторных часов (6 лекционных, 12 – лабораторных).

Основными формами занятий при изучении учебной дисциплины «Музыкальная информатика» являются:

– лекционные занятия;

– лабораторные занятия.

Форма рейтинговых контрольных работ по учебной дисциплине «Музыкальная информатика» – письменные контрольные работы. Задания по рейтинговым контрольным работам представлены в фонде оценочных средств по учебным дисциплинам кафедры.

Текущий контроль знаний, умений и навыков студентов дневной формы получения образования осуществляется в форме рейтинговых контрольных работ в виде выполнения индивидуальных практических заданий, связанных с применением изученных компьютерных программ (компьютерная аранжировка фрагмента музыкальной композиции, нотный набор и т.п.).

Текущая аттестация проводится в соответствии с учебным планом специальности дневной формы получения образования в форме зачета в 5 семестре и экзамена в 7 семестре.

Текущая аттестация проводится в соответствии с учебным планом специальности заочной формы получения образования в форме экзамена в 7 семестре.

## **РАЗДЕЛ 1. ВВЕДЕНИЕ В КУРС «МУЗЫКАЛЬНАЯ ИНФОРМАТИКА»**

#### **Тема 1. Музыкальная информатика как наука и учебный предмет**

Предмет учебной дисциплины «Музыкальная информатика». Значение музыкальной информатики в научной, исполнительской и педагогической деятельности будущего учителя музыки.

Компьютеризация деятельности учителя музыки как объективный социокультурный процесс.

Перспективы развития новых информационных и компьютерных технологий в музыкальной науке, в музыкальной педагогике, в исполнительском искусстве.

#### **Тема 2. Аппаратно-технические и программные средства в профессиональной деятельности учителя музыки**

Архитектура музыкально-ориентированного компьютера.

Типы электронного музыкального оборудования. Периферийные устройства.

Типы программного обеспечения. Обзор музыкально-ориентированных программ.

#### **РАЗДЕЛ 2. НОТНО-ИЗДАТЕЛЬСКИЕ СИСТЕМЫ**

## **Тема 3. Общая характеристика нотно-издательских систем (Finale, Sibelius и др.). Интерфейс изучаемой программы и еѐ функциональные возможности**

Общая характеристика нотно-издательских систем. Их функции. Современные тенденции в развитии нотных редакторов.

Знакомство с программой. Основные понятия и термины. Обзор команд главного меню. Панель инструментов. Обзор функциональных возможностей программы. «Быстрый старт».

#### **Тема 4. Технология набора и редактирования нотного текста**

Создание нового документа. Ввод нотного текста мышью. Алфавитный набор. Выделение объектов. Использование фильтров. Копирование, вырезание, вставка. Основные действия с партитурой (вставка ключевых знаков, вставка размера, добавление нотоносцев и т. д.)

#### **Тема 5. Нотные партитуры для вокала**

Запись вокальных партий. Ввод и редактирование. Использование плагинов.

#### **Тема 6. Нотные партитуры произведений со свободным размером**

Запись вокальных партий. Ввод и редактирование. Использование плагинов.

#### **Тема 7. Нотные партитуры для хора**

Запись вокальных партий. Ввод и редактирование. Использование плагинов.

#### **Тема 8. Нотные партитуры для ансамбля**

Запись инструментальных партий. Ввод и редактирование. Использование плагинов.

#### **Тема 9. Нотные партитуры для гитары**

Ввод табулатуры. Аккордовые обозначения. Аккордовые диаграммы. Запись основных гитарных приемов.

#### **Тема 10. Нотные партитуры для ударных инструментов. «Нестандартные» способы ввода нот**

Запись партии ударной установки. Триоли через тактовую черту. Нахшлаг. Полиметрия.

#### **Тема 11. Разметка и форматирование. Настройка дополнительных функций программы**

Привязка объектов. Партитуры с несколькими разделами. Выравнивание нотоносцев. Настройка параметров страницы.

Настройка звукового воспроизведения нотного текста.

«Свой стиль». Диалоговое окно «Engravingrulers» / «Правила гравировки». Диалоговое окно «Preferences». Музыкальные шрифты.

Обзор дополнительных возможностей программы.

#### **РАЗДЕЛ 3. ЗВУКОВЫЕ РЕДАКТОРЫ**

#### **Тема 12. Введение в основы музыкальной акустики**

Общие сведения о музыкальной акустике, природе звука. Свойства звука как колебательного процесса. Распространение звука в пространстве. Слуховое восприятие человека.

#### **Тема 13. Звуковые редакторы (SoundForge, AdobeAudition и др.). Интерфейс изучаемой программы и еѐ функциональные возможности. Основы редактирования музыкальных файлов**

Общая характеристика звуковых редакторов. Их функции. Современные тенденции в развитии звуковых редакторов.

Знакомство с программой. Обзор команд главного меню. Панель инструментов. Обзор функциональных возможностей программы.

Навигация. Маркеры. Области. Поиск. Выделение. Функции копирования и вставки. Отмена действий.

**Тема 14. Функции обработки музыкальных файлов. Создание эффектов в программе**

Смещение по оси амплитуды. Изменение разрядности. Изменение частоты сэмплирования. Удаление фрагментов тишины. Вставка тишины. Изменение громкости звука. Усиление и затухание звука. Нормализация звука. Изменение каналов. Панорамирование. Эквализация. Воспроизведение в обратном направлении. Изменение скорости. Создание эффектов в программе. Реставрация файла.

## **РАЗДЕЛ 4. ПРОГРАММНЫЕ MIDI-АРАНЖИРОВЩИКИ**

#### **Тема 15. ПрограммныеMIDI-аранжировщиков (Band-in-a-box и др.). Интерфейс изучаемой программы и еѐ функциональные возможности**

Общая характеристика программных MIDI-аранжировщиков.Их функции. Современные тенденции в развитии программных MIDIаранжировщиков.

Знакомство с программой. Обзор команд главного меню. Панель инструментов. Обзор функциональных возможностей программы.Принципы создания аранжировки в автоматическом режиме.

#### **Тема 16. Нотация и печать. Репетиторы, мастера и модули тренировки**

Обзор элементов окна нотации. Режим нотного редактора. Опции и настройки окна нотации. Окно партитуры. Параметры печати партитуры.

Модуль создания стилей. Модуль создания солистов. Модуль создания мелодистов. Модуль создания гитаристов. Обзор дополнительных функций в автоматическом режиме.

Мастер интерпретации аккордов из аудио-файлов. Мастер интерпретации аккордов из MIDI-файлов.

Модуль тренировки слуха. Репетитор интервалов. Игры для тренировки слуха. Мастер вокала. Репетитор аккордов для ритм-гитары и др.

## **РАЗДЕЛ 5. ВИРТУАЛЬНЫЕ МУЗЫКАЛЬНЫЕ СТУДИИ**

#### **Тема 17. Виртуальные музыкальные студии (DJ MixMaster, DanceEjayи др.). Интерфейс изучаемой программы и еѐ функциональные возможности**

Общая характеристика программных MIDI-аранжировщиков. Их функции. Современные тенденции в развитии программных MIDIаранжировщиков.

Знакомство с программой. Обзор команд главного меню. Панель инструментов. Обзор функциональных возможностей программы.

Создание авторской музыкальной композиции. Импорт/экспорт сэмплов. Студия эффектов. Генератор звуков.

## **РАЗДЕЛ 6. МУЛЬТИМЕДИЙНЫЕ ОБУЧАЮЩИЕ ПРОГРАММЫ**

## **Тема 18. Мультимедийные обучающие программы на начальных ступенях музыкального образования**

Использование мультимедийных обучающих программ на начальных ступенях музыкального образования: «Играем с музыкой Вивальди: Алиса и Времена года»; «Играем с музыкой Моцарта: Волшебная флейта»; «Трое из Простоквашино. Матроскин учит музыку»; «Развиваем изображение. Тайна волшебной шкатулки»; «Играем с музыкой Чайковского: Щелкунчик»; «Мурзилка. Затерянная мелодия»; «Школа музыки. Волшебный диск домовенка Бу» и др.

#### **Тема 19. Проектирование урока музыки с использованием мультимедийных обучающих программ**

Педагогическое проектирование урока музыки с использованием мультимедийных обучающих программ. Прогнозирование вариантов применения проекта. Экспертная оценка проекта. Корректировка проекта.

#### **Тема 20. Компьютер как вспомогательное средство в освоении музыкально-теоретических дисциплин, в организации вокально-хоровой работы**

Освоение принципов изучения теории и истории музыки в мультимедийных энциклопедиях. Мультимедийная программа «Соната. Мировая культура в зеркале музыкального искусства» др.

Компьютер как вспомогательное средство в освоении музыкальнотеоретических дисциплин. Программы для тренировки слуха.

Интерактивный курс игры на фортепиано. Интерактивный курс игры на баяне. Интерактивный курс игры на гитаре и др.

# **РАЗДЕЛ 7. МУЛЬТИМЕДИЙНЫЕ ПРЕЗЕНТАЦИИ**

## **Тема 21. Компьютерные программы для создания мультимедийных презентаций (MicrosoftPowerPointи др.). Интерфейс изучаемой программы и еѐ функциональные возможности**

Общая характеристика компьютерных программ для создания мультимедийных презентаций. Их функции. Современные тенденции в развитии компьютерных программ для создания мультимедийных презентаций.

Знакомство с программой. Основные понятия и термины. Обзор команд главного меню. Панель инструментов. Обзор функциональных возможностей программы. Работа с текстом и гиперссылками. Иллюстрации в презентации. Использование звука и видео.

#### **Тема 22. Создание мультимедийной презентации**

Технологические приемы программы MicrosoftPowerPointдля создания интерактивных дидактических материалов. Дополнительные операции.

## **Тема 23. Проектирование урока музыки с использованием мультимедийной презентации**

Педагогическое проектирование урока музыки с использованием мультимедийной презентации. Подбор и компоновка методического материала. Прогнозирование вариантов применения проекта. Экспертная оценка проекта. Корректировка проекта.

## **Тема 24. Веб-сервисы для создания мультимедийных презентаций с нелинейной структурой (Prezi,Myebook и др.)**

Общая характеристика онлайн-сервисов для создания мультимедийных презентаций с нелинейной структурой. Обзор функциональных возможностей веб-сервисов. Современные тенденции в развитии онлайнсервисов для создания мультимедийных презентаций с нелинейной структурой.Создание интерактивных мультимедийных презентаций с нелинейной структурой. Регистрация на веб-сервисе. Личный кабинет. Интерфейс веб-редактора. Настройка шаблона презентации. Работа с текстом. Вставка слайдов. Вставка видео. Гиперссылки.

## **Тема 25. Проектирование урока музыки с использованием мультимедийных презентаций с нелинейной структурой**

Педагогическое проектирование урока музыки с использованием мультимедийных презентаций с нелинейной структурой. Подбор и компоновка методического материала. Прогнозирование вариантов применения проекта. Экспертная оценка проекта. Корректировка проекта.

# **РАЗДЕЛ 8. ВИДЕО РЕДАКТОРЫ**

## **Тема 26. Видео редакторы (Pinnacle Studio и др.). Интерфейс изучаемой программы и еѐ функциональные возможности**

Общая характеристика видео редакторов. Их функции. Современные тенденции в развитии компьютерных программ для видео редакторов.

Знакомство с программой. Основные понятия и термины. Обзор команд главного меню. Панель инструментов. Обзор функциональных возможностей программы.

## **Тема 27. Функции обработки видео файлов**

Импорт файлов. Корзина проектов. Окно «фильм». Темы монтажа. Переходы. Эффекты. Экспорт файла.

#### **Тема 28. Проектирование урока музыки с использованием видео файлов**

Педагогическое проектирование урока музыки с использованием видео файлов. Подбор и компоновка методического материала. Прогнозирование вариантов применения проекта. Экспертная оценка проекта. Корректировка проекта.

## **РАЗДЕЛ 9. МУЗЫКАЛЬНОЕСЛАЙД-ШОУ ИЗ ФОТОГРАФИЙ И АНИМАЦИИ НЕПОДВИЖНЫХ ИЗОБРАЖЕНИЙ**

## **Тема 29. Слайд-шоу из фотографий и анимации неподвижных изображений (CanopusImaginate и др.) Интерфейс изучаемой программы и еѐ функциональные возможности**

Общая характеристика компьютерных программ для создания видео слайд-шоу из фотографий и анимации неподвижных изображений. Их функции. Современные тенденции в развитии компьютерных программ для создания видео слайд-шоу из фотографий и анимации неподвижных изображений.

Знакомство с программой. Основные понятия и термины. Обзор команд главного меню. Панель инструментов. Обзор функциональных возможностей программы.

## **Тема 30. Создание слайд-шоу из фотографий и анимации неподвижных изображений**

Мастер «Wizard». Анимация цифровых фотографий в формате avi. Предпросмотр в реальном времени. Алгоритм рендеринга. Переходы. График времени. Настройка изображения. Звуковое сопровождение.

## **Тема 31. Проектирование урока музыки с использованием слайдшоу из фотографий и анимации неподвижных изображений**

Педагогическое проектирование урока музыки с использованием слайд-шоу из фотографий и анимации неподвижных изображений. Подбор и компоновка методического материала. Прогнозирование вариантов применения проекта. Экспертная оценка проекта. Корректировка проекта.

## **РАЗДЕЛ 10. ДОПОЛНИТЕЛЬНЫЕ ПРОГРАММЫ ДЛЯ РАБОТЫ СО ЗВУКОМ**

## **Тема 32. Форматы компьютерного представления аудиоданных. Воспроизведение и запись цифрового звука**

Характеристика основных звуковых форматов. Программы конвертации звуковых файлов.

Программы для воспроизведения музыкальных и видео файлов различных форматов.

Основные принципы копирования и записи цифрового звука на компакт-диски в домашних условиях.

#### **Тема 33. Создание караоке. Интерфейс изучаемой программы и еѐ функциональные возможности**

Школа сольфеджио и современные идеи караоке. «Караоке. Сольфеджио», EarPower, Auralia и др.

Программы для создания караоке. Знакомство с программой. Основные понятия и термины. Обзор команд главного меню. Панель инструментов. Обзор функциональных возможностей программы.

**Тема 34. Создание фонограмм. Распознавание музыки. Вспомогательные программы для работы со звуком. Интерфейс изучаемой программы и еѐ функциональные возможности**

Программа для удаления голоса. Программа для распознавания музыки. Программы для преобразования звука.

Знакомство с программами. Основные понятия и термины. Обзор команд главного меню. Панель инструментов. Обзор функциональных возможностей программ.

## **РАЗДЕЛ 11. ЭЛЕКТРОННЫЕ МУЗЫКАЛЬНЫЕ ИНСТРУМЕНТЫ**

#### **Тема 35. Эволюция развития электронных музыкальных инструментов**

Общая характеристика основных периодов развития электронных музыкальных инструментов. Современные электронные музыкальные инструменты. Электронная музыка.

## **РАЗДЕЛ 12. ИНТЕРАКТИВНАЯ ДОСКА В МУЗЫКАЛЬНОМ ОБРАЗОВАНИИ**

#### **Тема 36. Интерактивная доски на уроках музыки**

Понятие «интерактивность». Классификация интерактивных досок.

Интерактивные электронные образовательные ресурсы в помощь учителю музыки.

Создание интерактивного продукта.

# **РАЗДЕЛ 13. ОБРАЗОВАТЕЛЬНЫЕ РЕСУРСЫ ИНТЕРНЕТА**

#### **Тема 37. Онлайн сервисы для работы со звуком**

Редакторы звука. Конверторы звуковых файлов. Запись звука.

Регистрация на веб-сервисе. Личный кабинет. Интерфейс веб-сервиса. Основные принципы работы в веб-сервисах.

# **Тема 38. Поиск и размещение информации в глобальной сети Интернет**

Принципы работы поисковых систем. Сетевые источники информации. Музыкальные ресурсы. Нотные архивы. Трансляции в Интернете. Программы для поиска музыки и видео в Интернете. Специализированные музыкальные сайты, запись и сохранение информации.

## **Тема 39. Интернет как современное средство общения учителей музыки**

Основные формы общения учителей музыки в Интернете и их особенности (веб-форумы, блоги, видеоконференции и др.).

# **УЧЕБНО-МЕТОДИЧЕСКАЯ КАРТА УЧЕБНОЙ ДИСЦИПЛИНЫ**

«Музыкальная информатика» для дневной формы получения образования

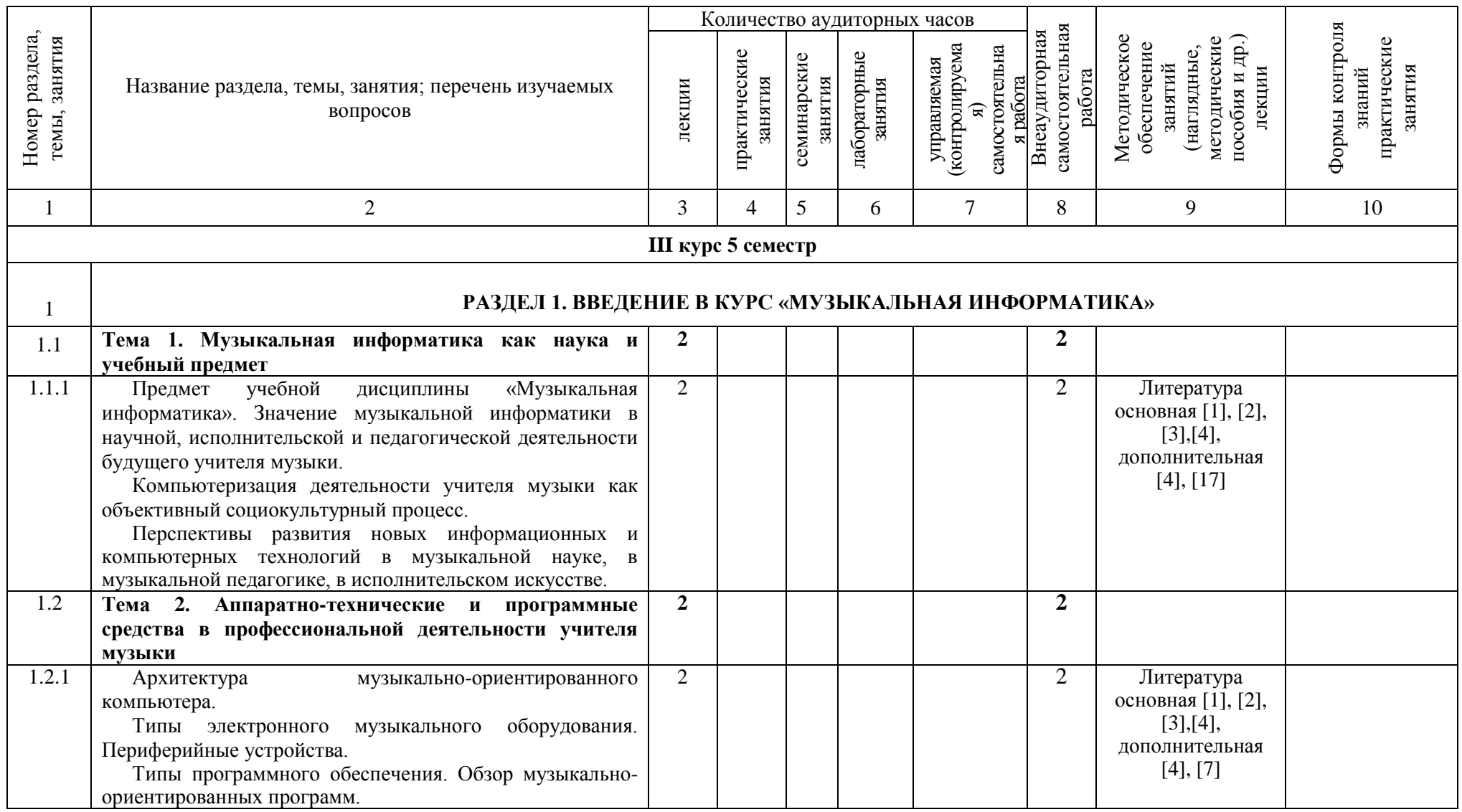

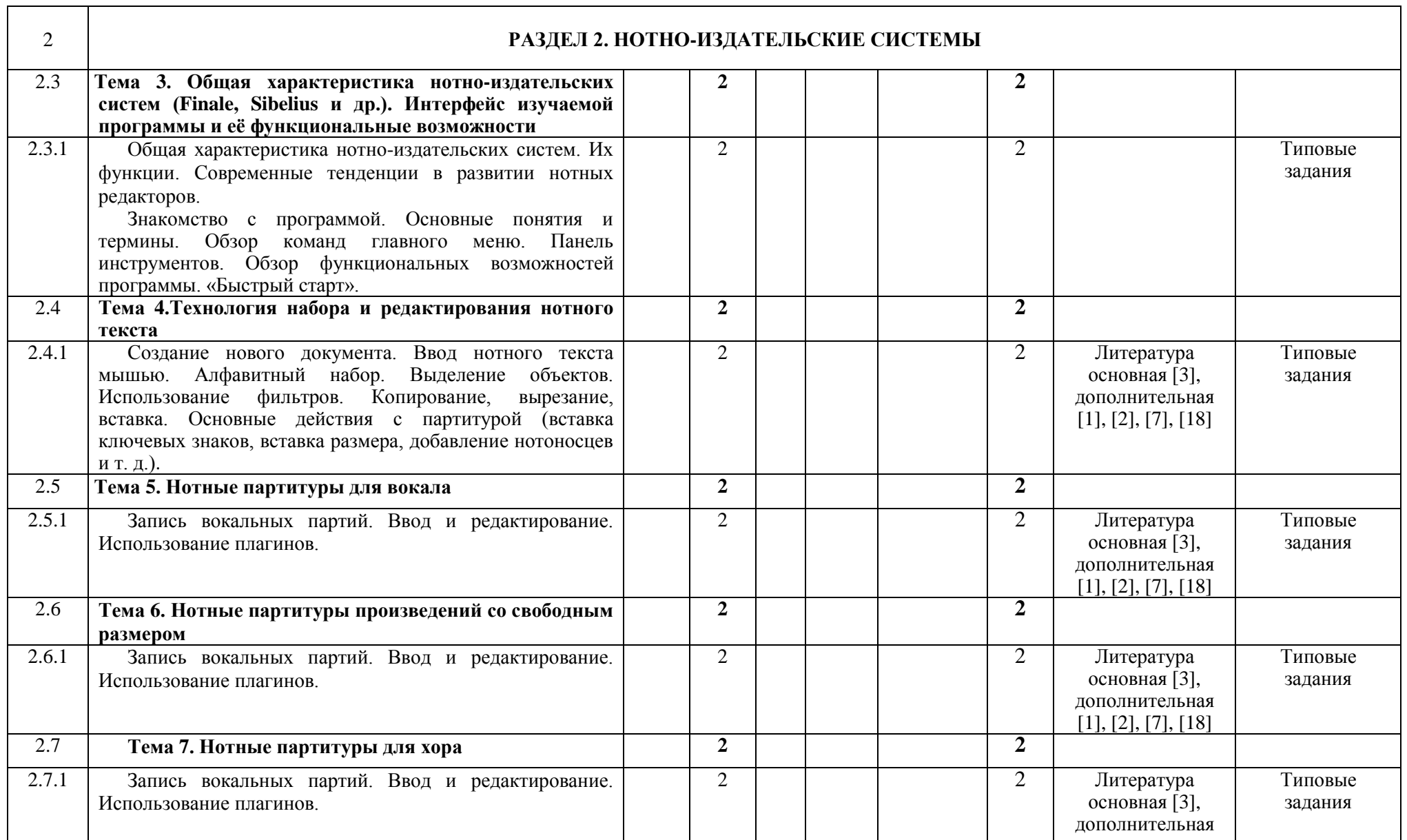

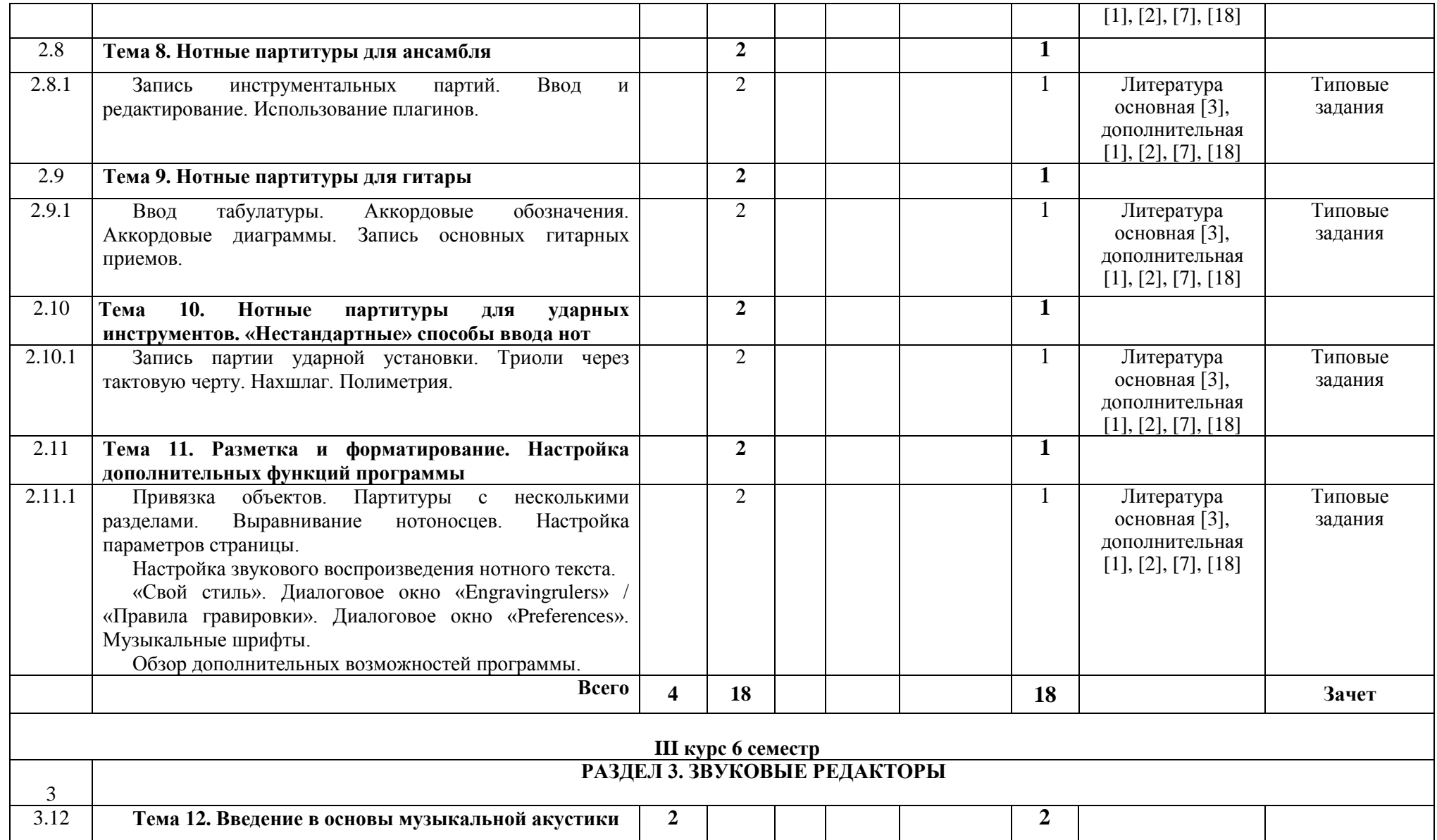

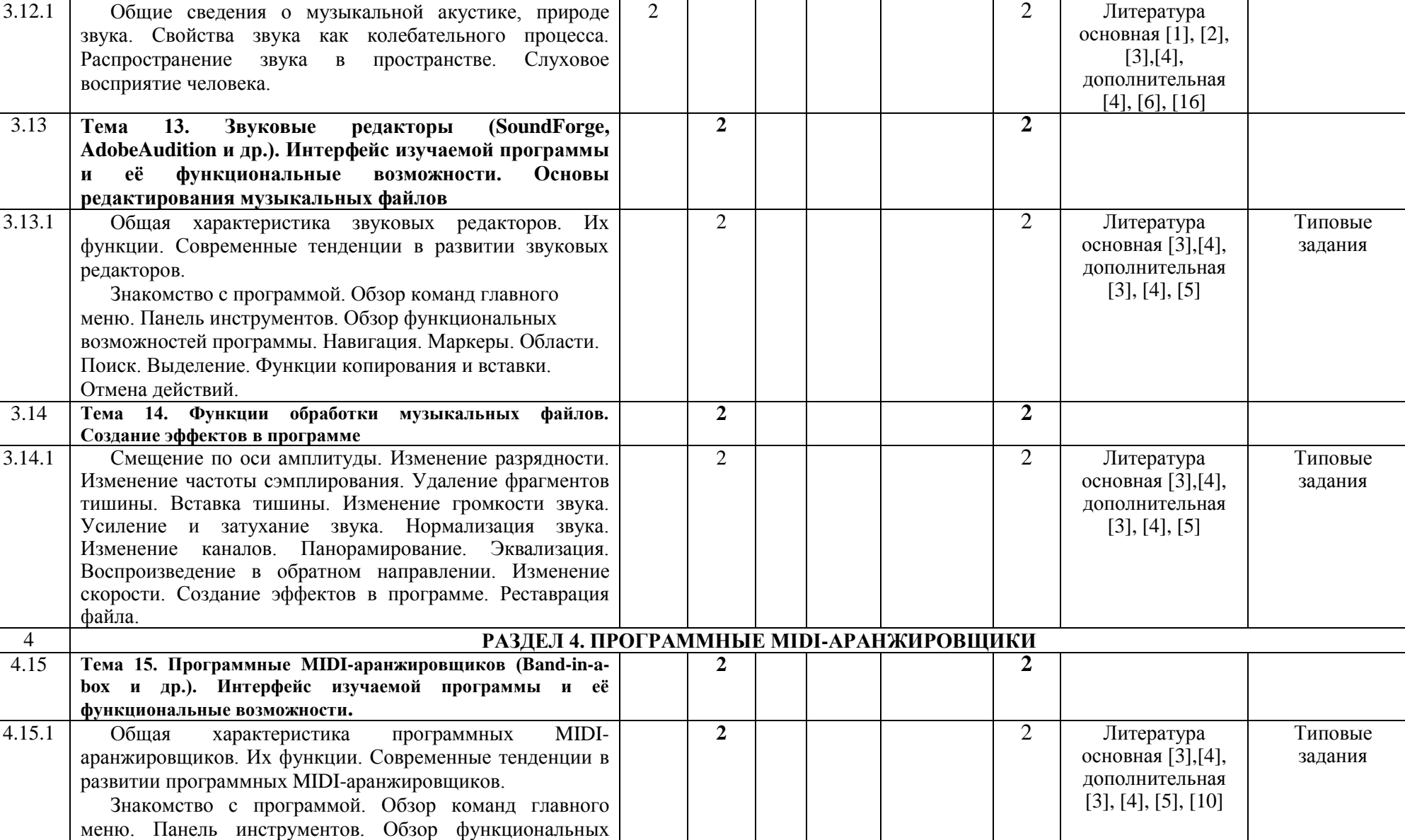

возможностей программы. Принципы создания

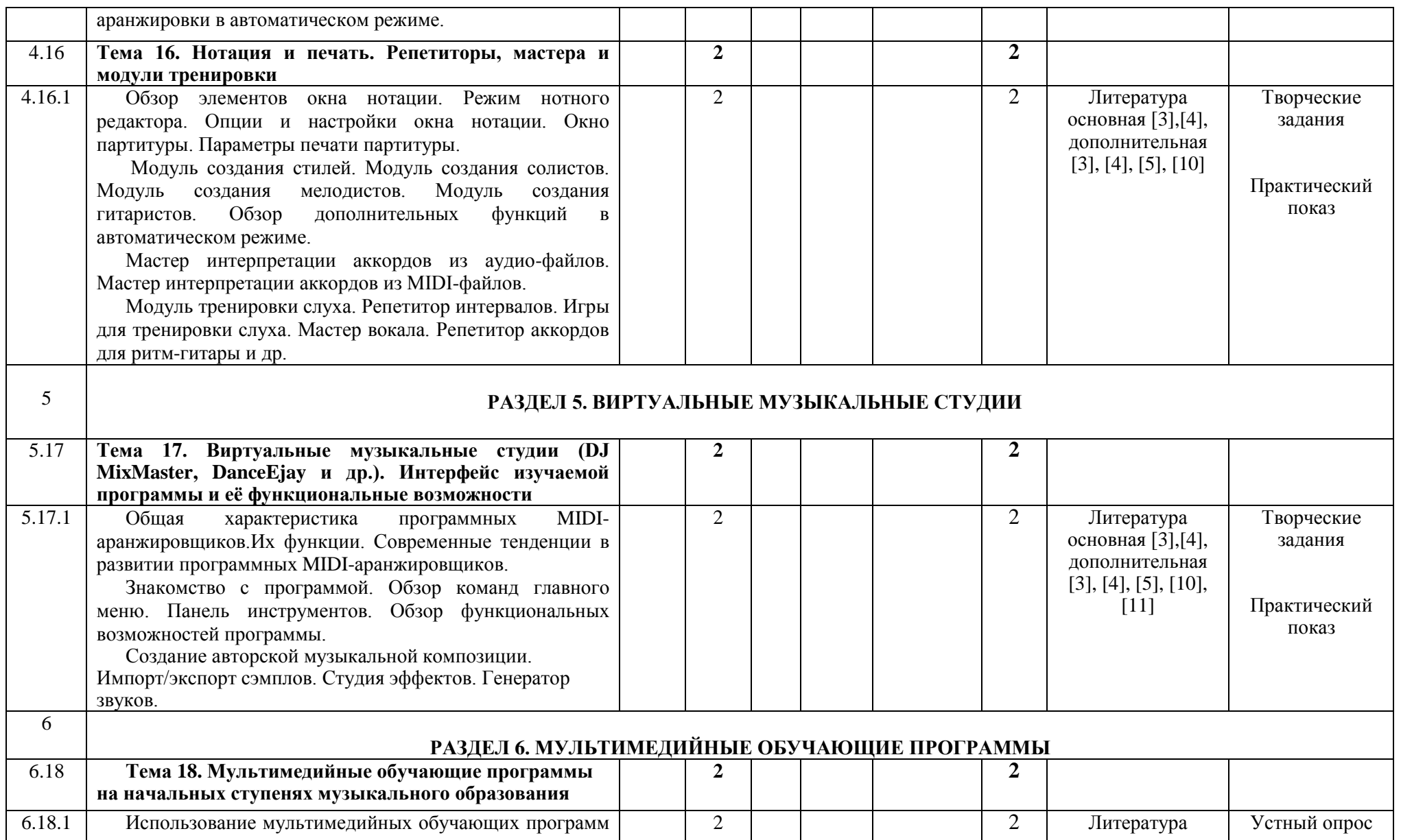

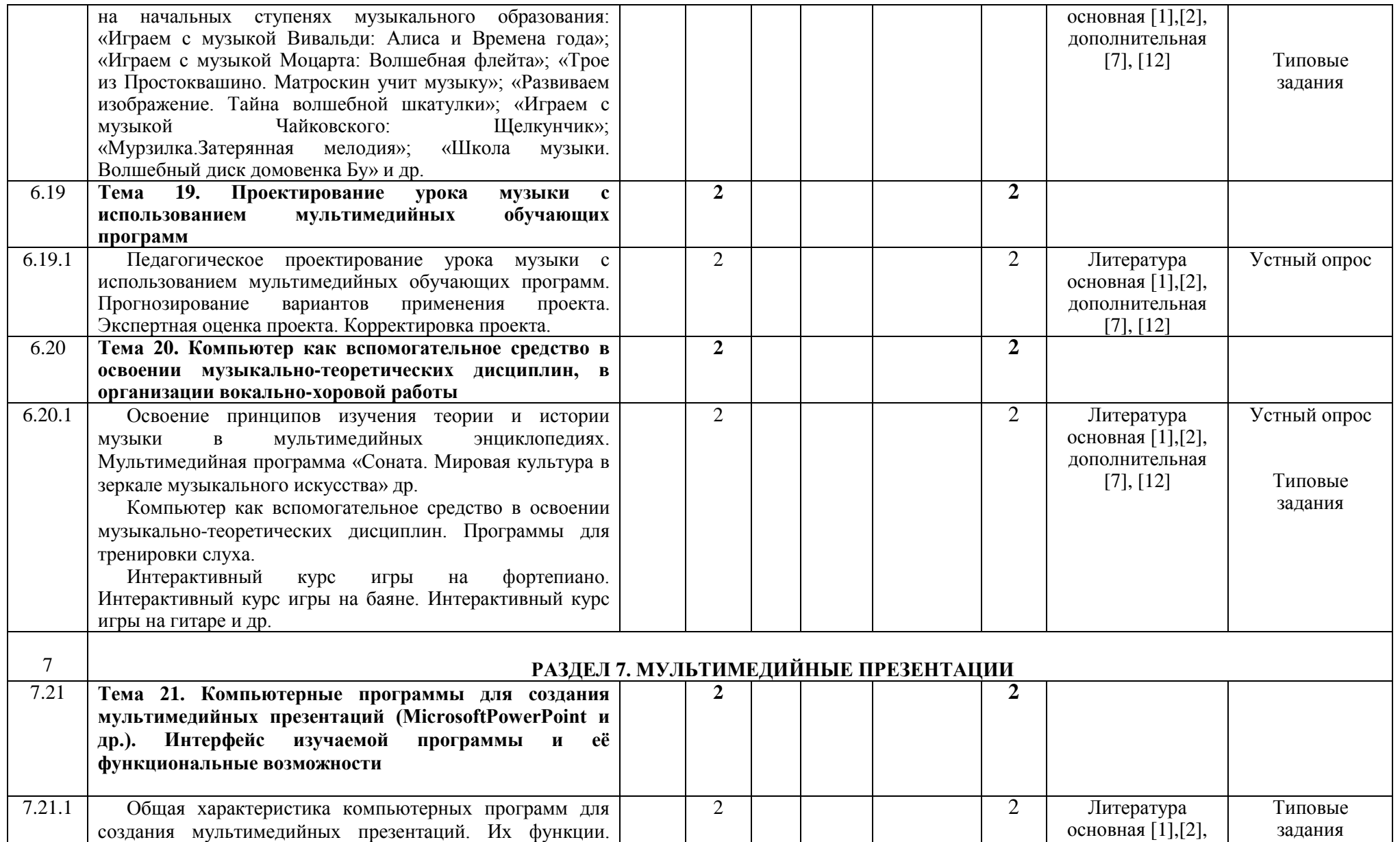

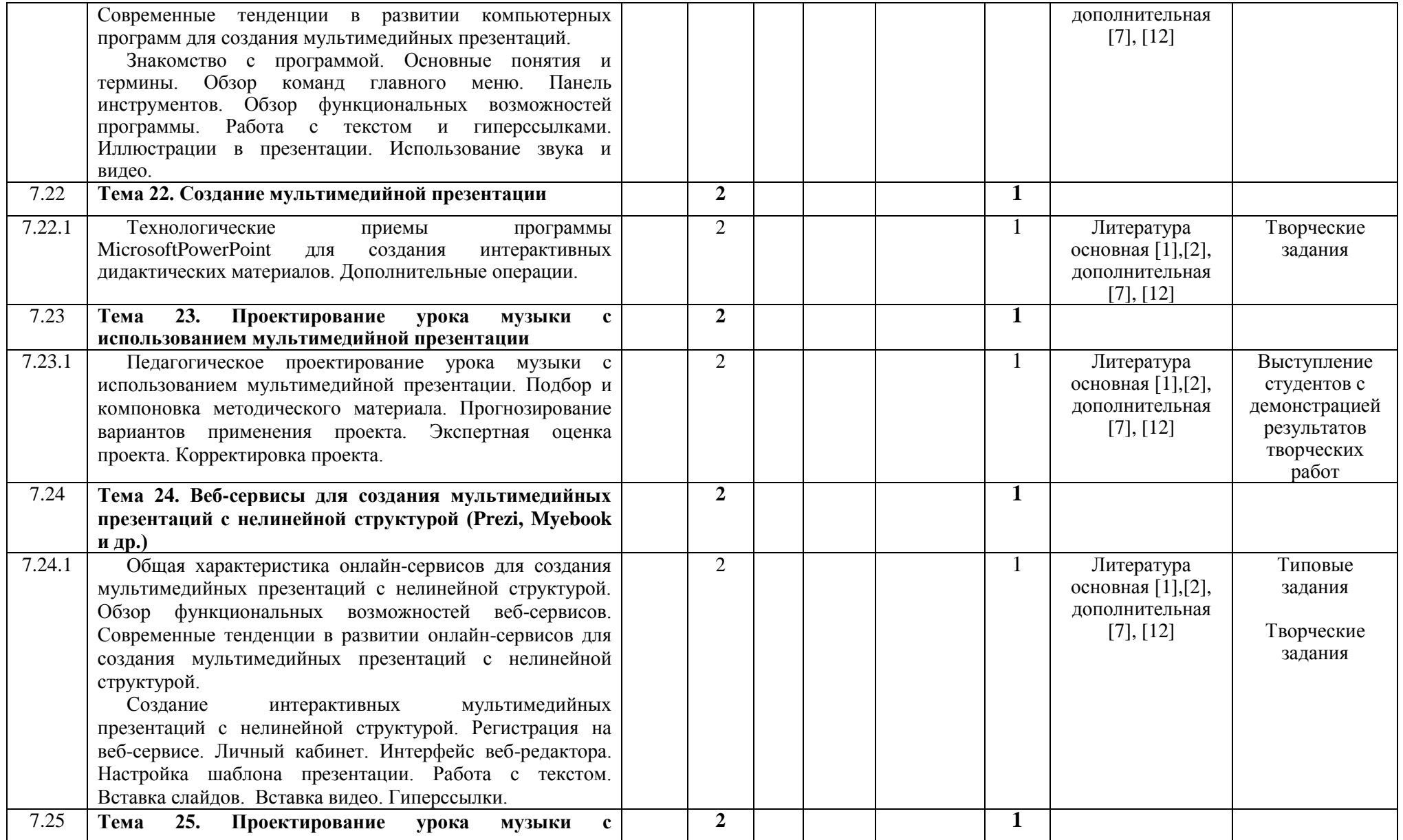

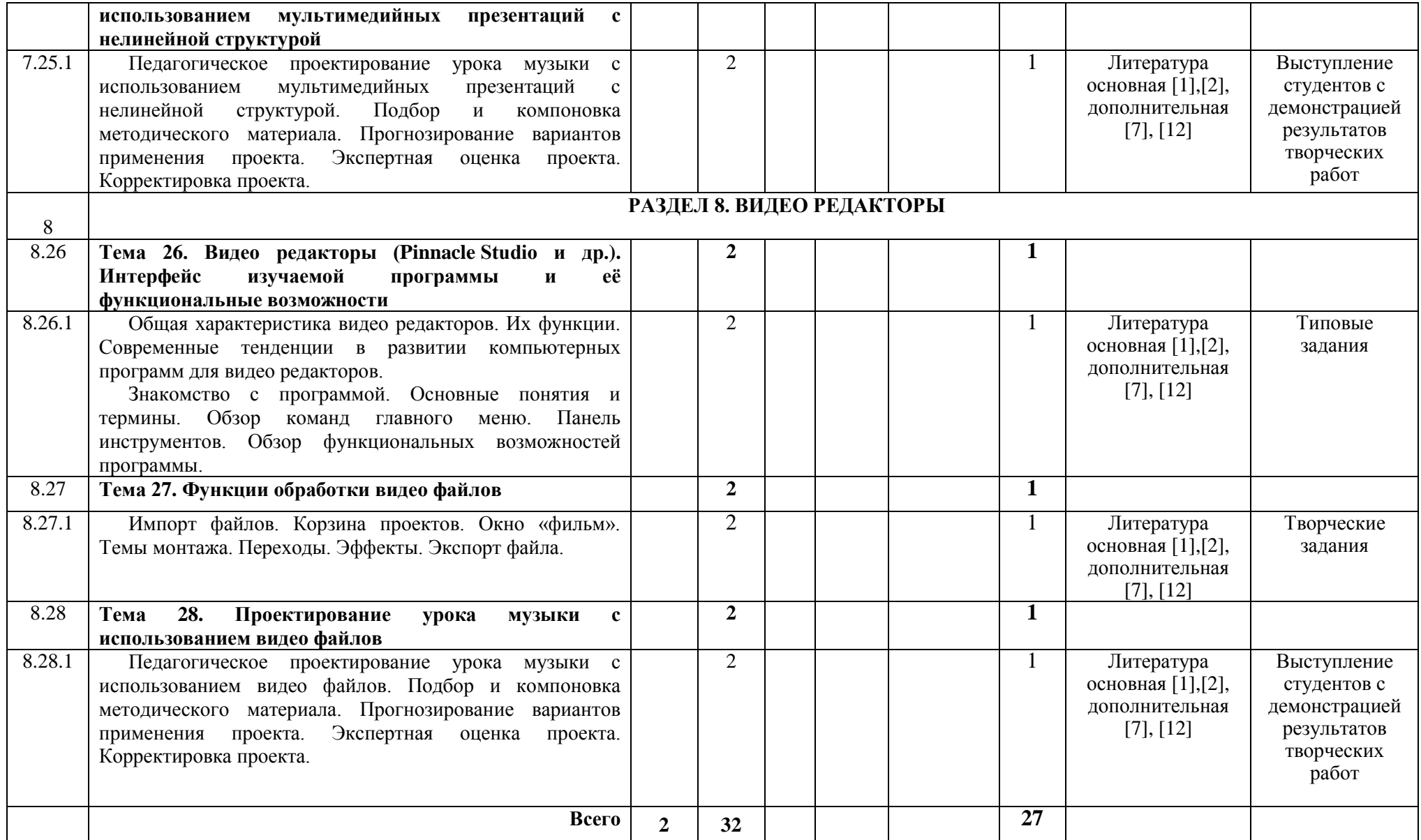

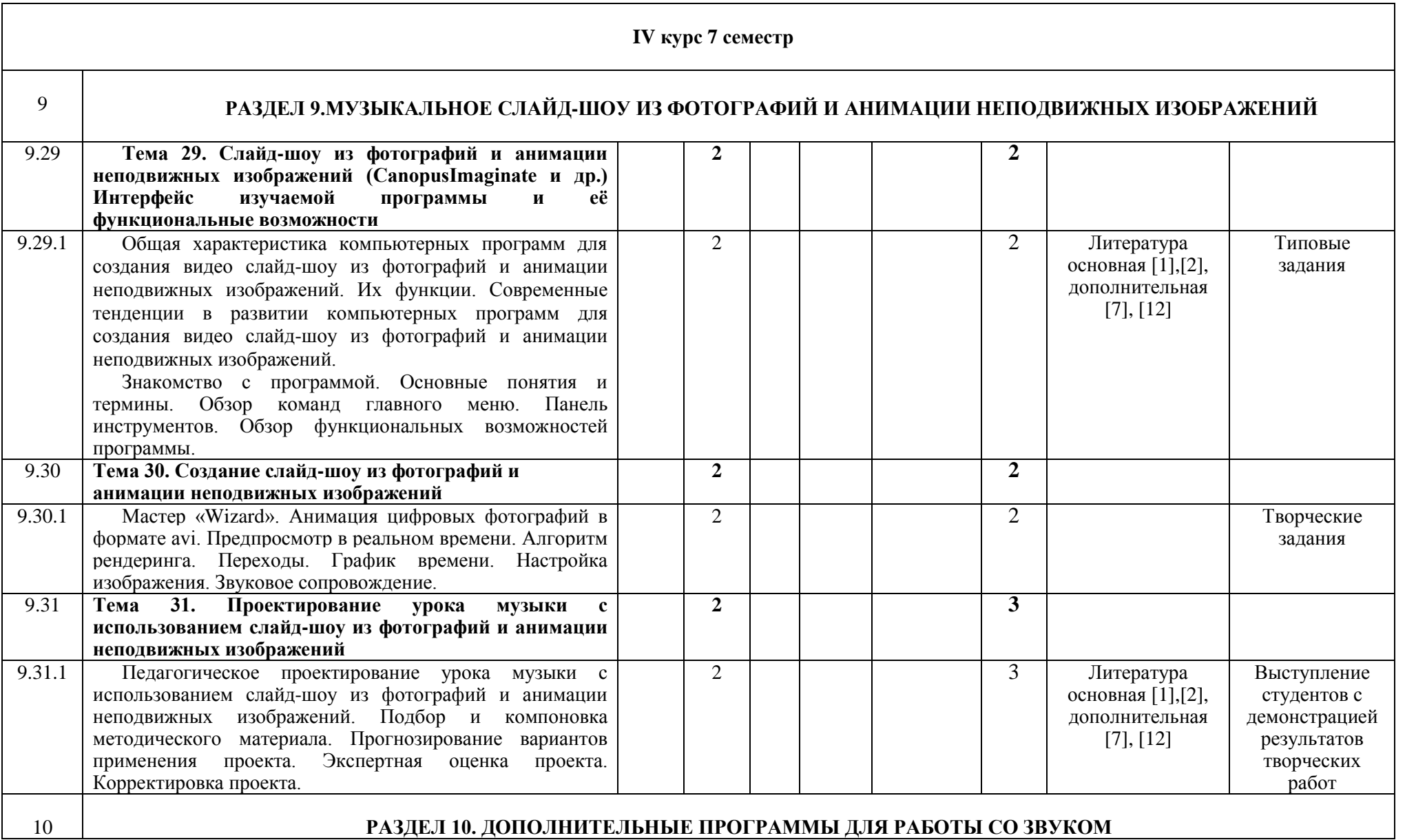

23

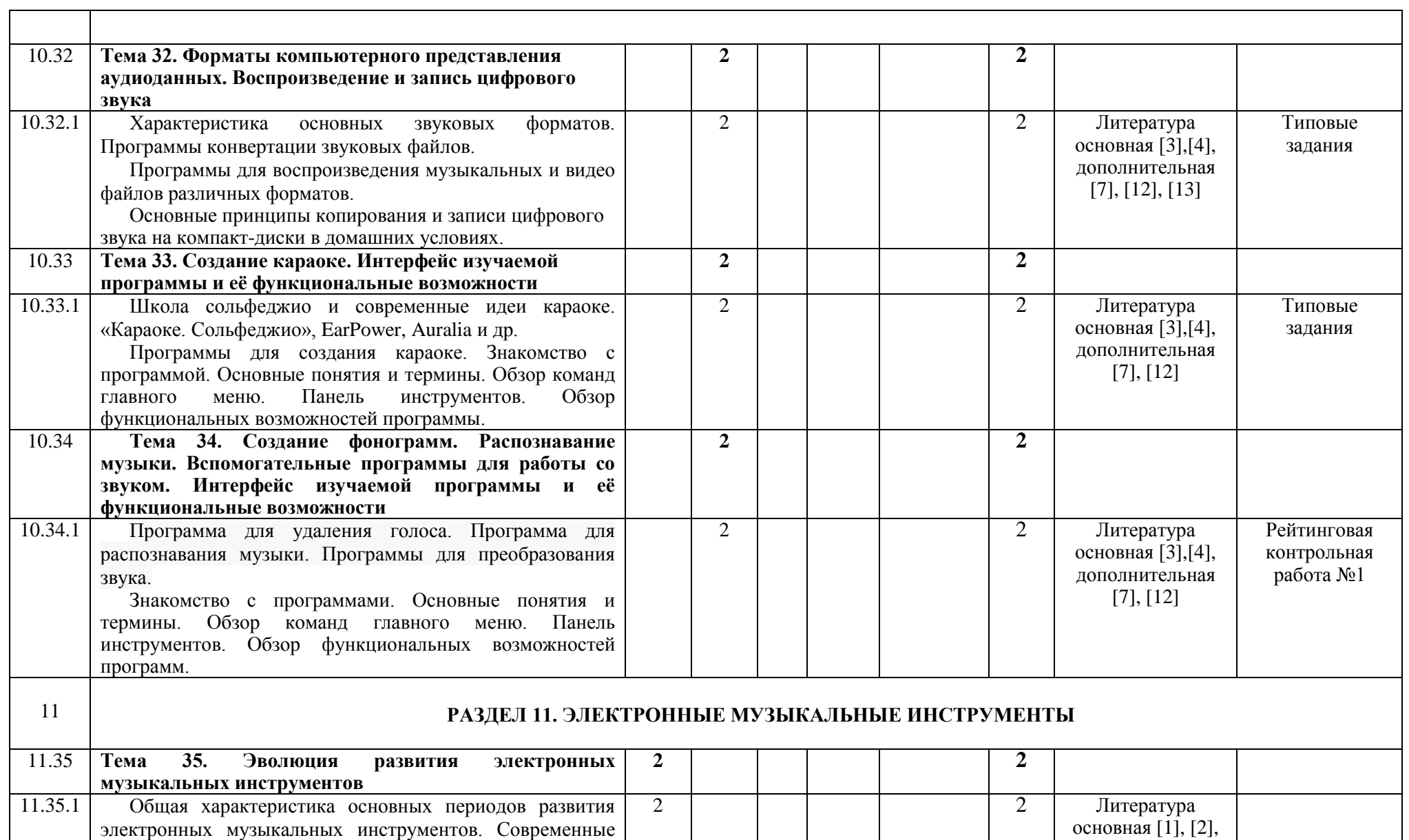

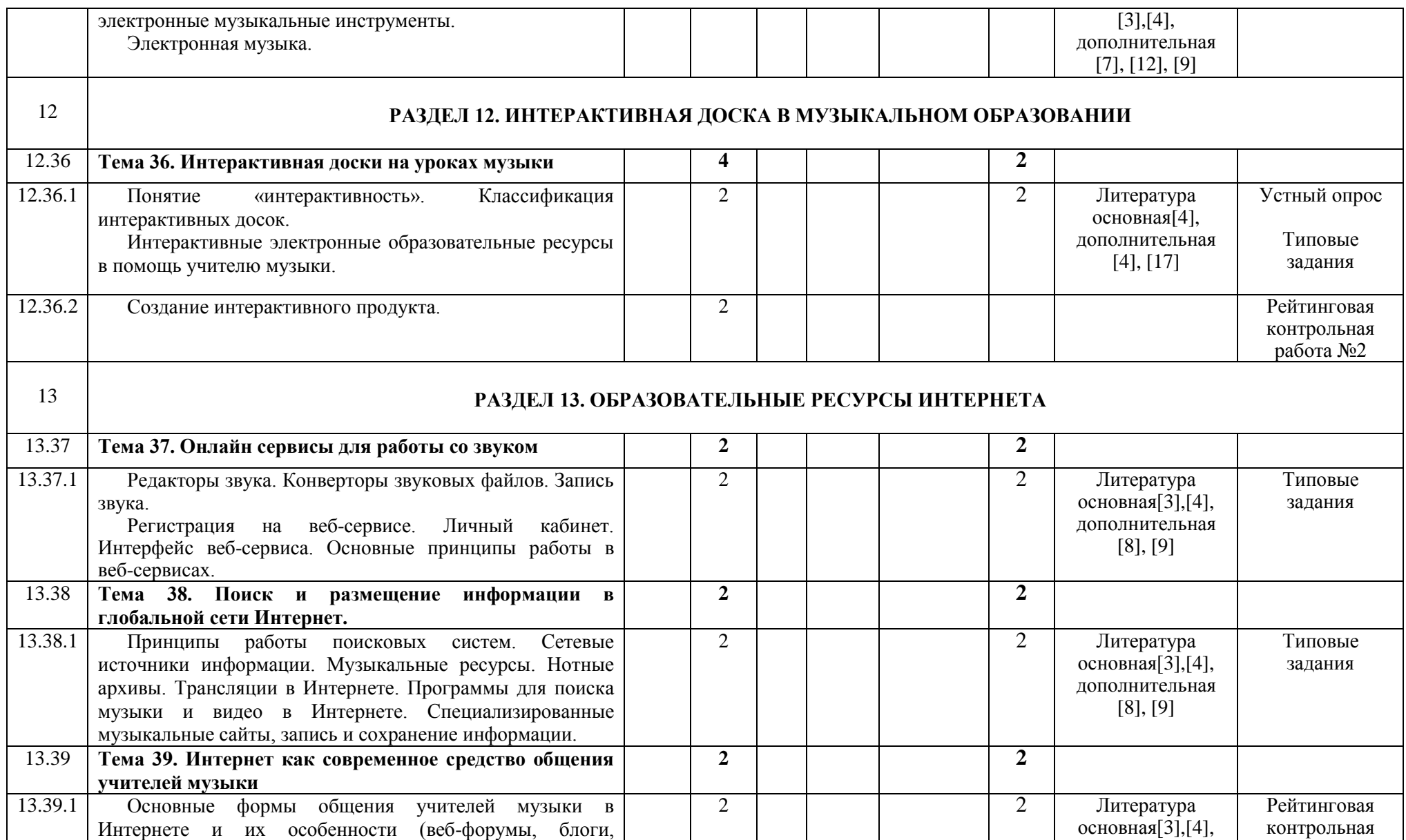

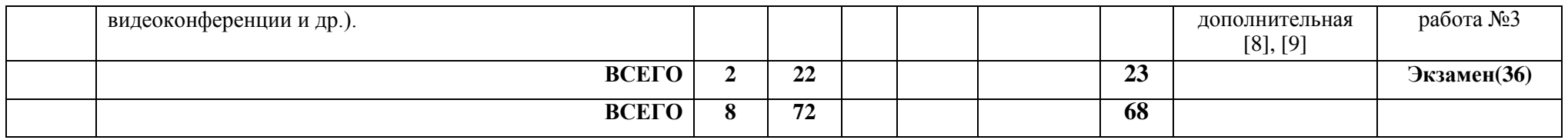

# **УЧЕБНО-МЕТОДИЧЕСКАЯ КАРТА УЧЕБНОЙ ДИСЦИПЛИНЫ**

«Музыкальная информатика» для заочной формы получения образования

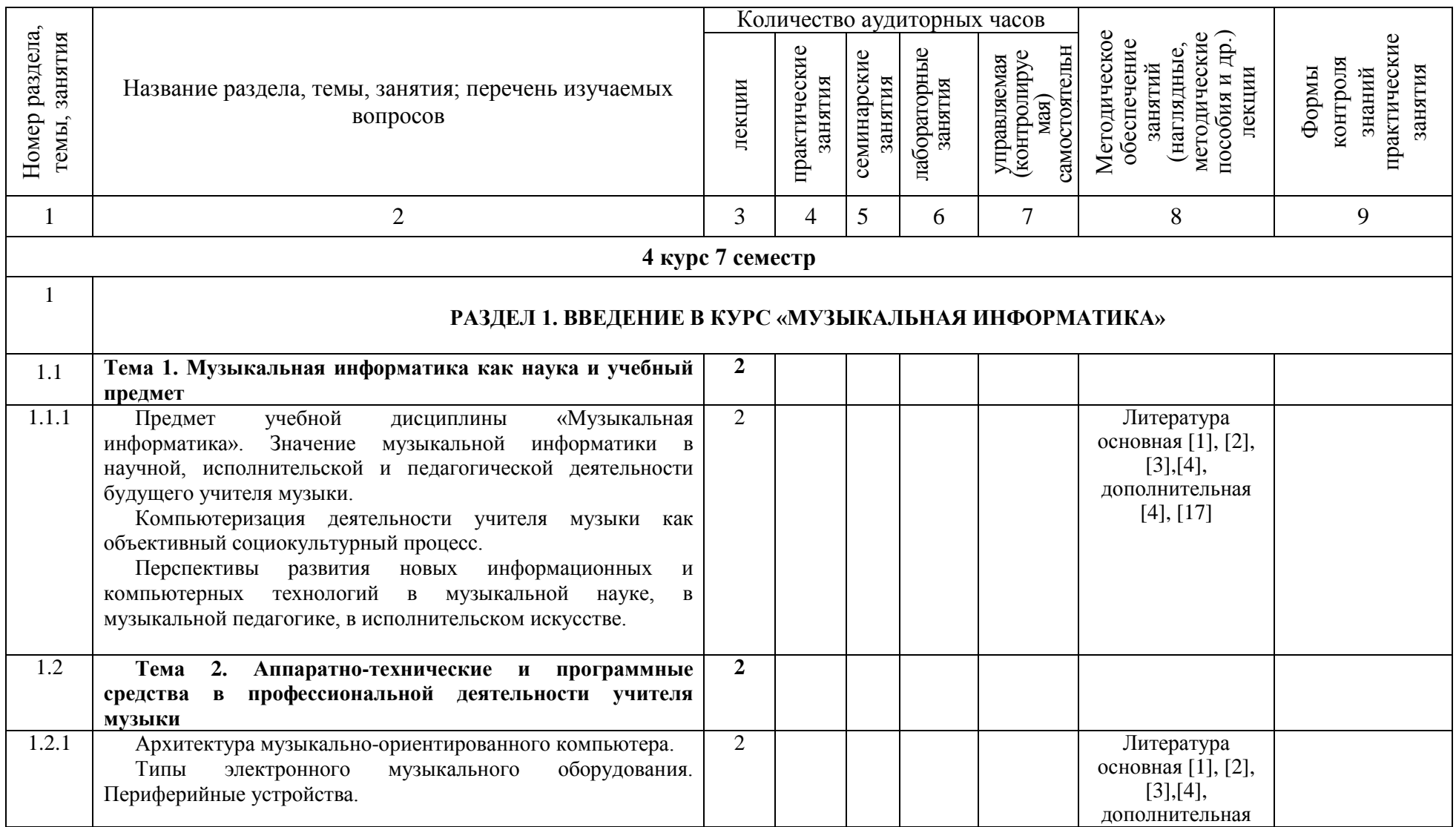

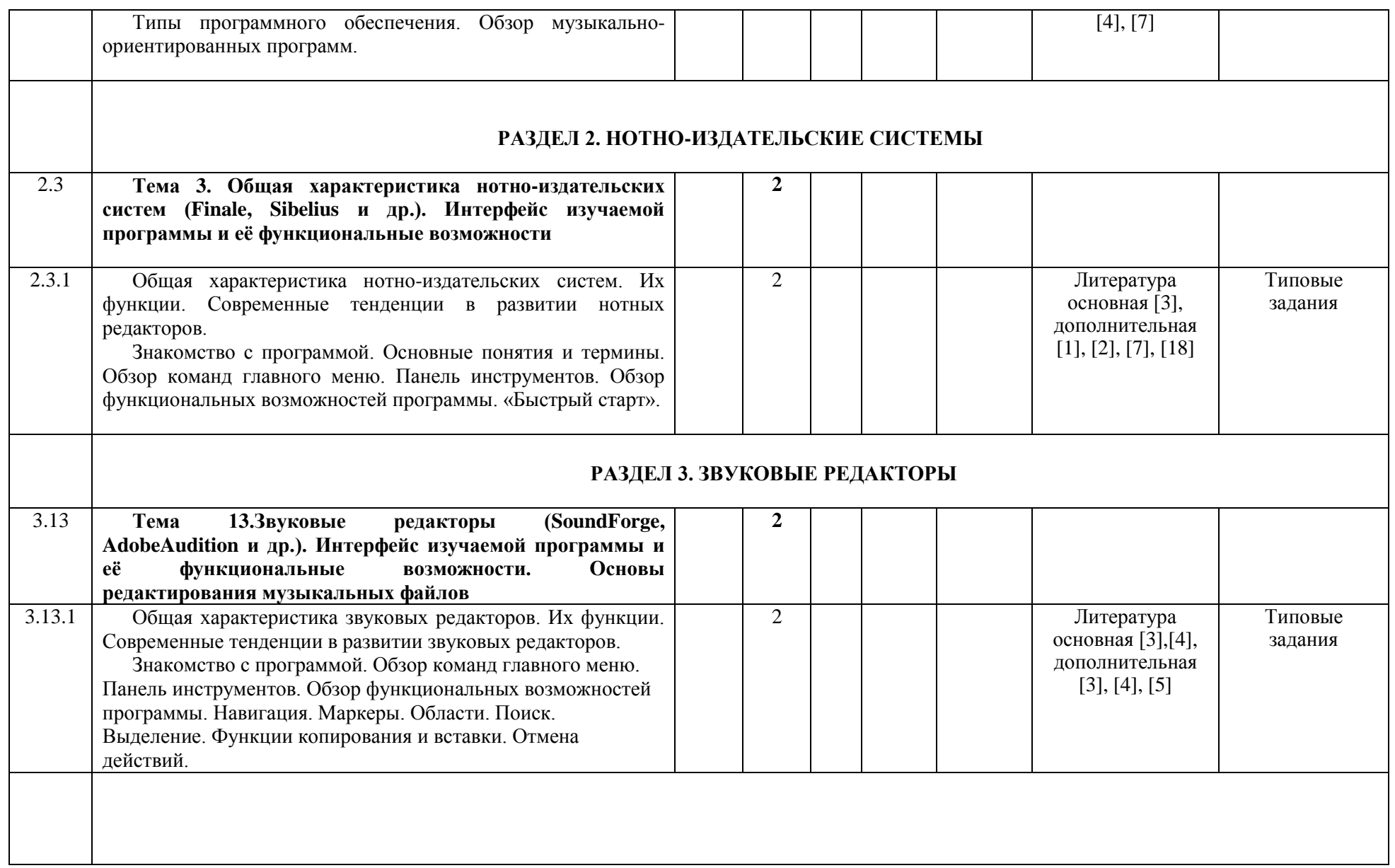

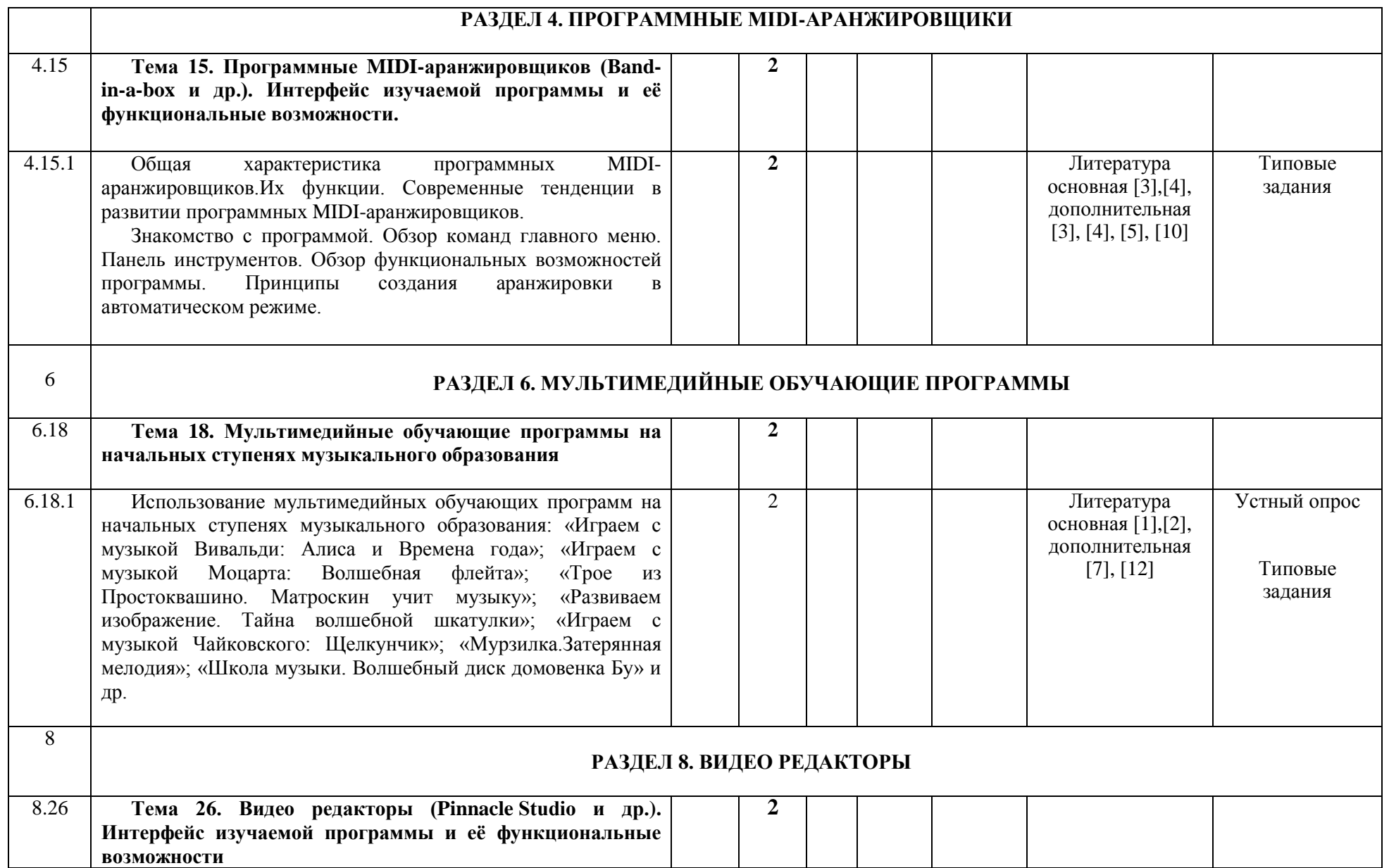

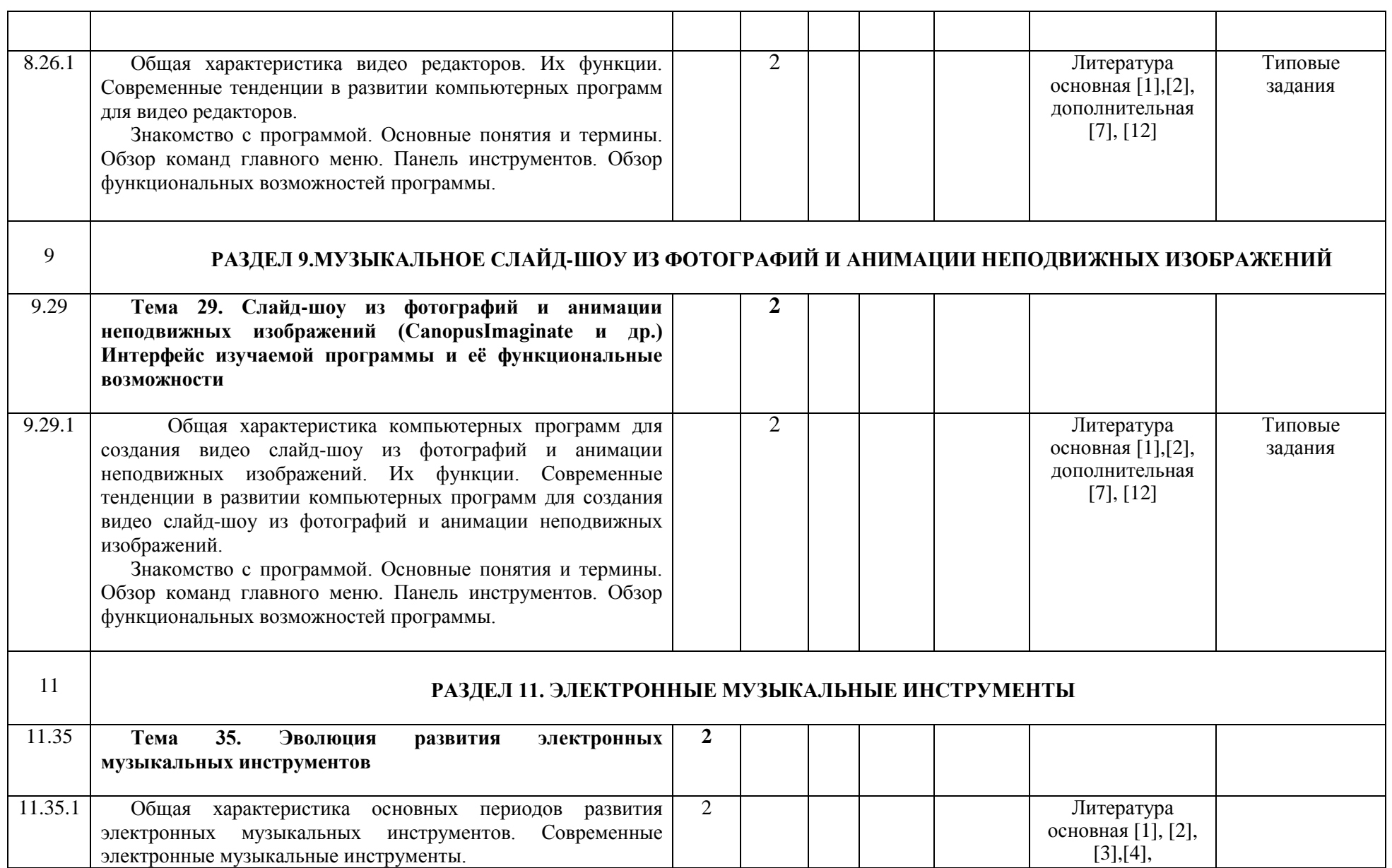

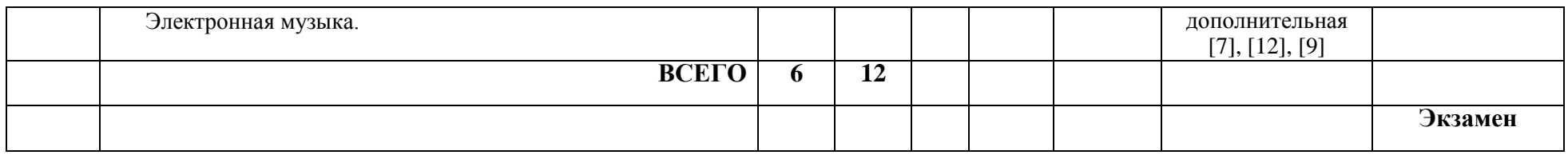

# **ИНФОРМАЦИОННО-МЕТОДИЧЕСКАЯ ЧАСТЬ**

#### **ЛИТЕРАТУРА**

#### **Основная литература**

1. Учебно-методический комплекс по учебной дисциплине «Музыкальная информатика» для специальностей: 1-03 01 07 «Музыкальное искусство, ритмика и хореография», 1-03 01 02 «Музыкальное искусство», 1-03 01 08 «Музыкальное искусство и специальные музыкальные дисциплины», 1- 03 01 04 «Музыкальное искусство, дополнительная специальность» [Электронный ресурс] / сост.: С. Н. Немцова-Амбарян, О. Г. Шарабайко // Репозиторий БГПУ. – Режим доступа: https://elib.bspu.by/handle/doc/329. – Дата доступа: 21.03.2021.

#### **Дополнительная литература**

1. Азатян, Г. Р. Sibelius 5: новые возможности для творчества : самоучитель / Г. Р. Азатян. – Батуми : [б. и.], 2009. – 40 с.

2. Андреев, Н. И. Клавиатурные сокращения «Sibelius» / Н. И. Андреев. – М. : NT Пресс, 2009. – 12 с.

3. Белунцов, В. Звук на компьютере. Трюки и эффекты / В. Белунцов. – СПб. : Питер, 2005. – 432 с.

4. Деревских, В. В. Синтез и обработка звука на РС / В. В. Деревских. – СПб. : БХВ-Петербург, 2002. – 352 с.

5. Живайкин, П. Л. 600 звуковых и музыкальных программ / П. Л. Живайкин. – СПб. : БХВ-Петербург, 1999. – 624 с.

6. Загуменнов, А. П. Запись и редактирование звука. Музыкальные эффекты / А. П. Загуменнов. – М. : NT Пресс, 2005. – 181 с.

7. Лоянич, А. А. Выбор оптимального МР-3 плеера и программ для создания МР-3 файлов / А. А. Лоянич. – М. : NT Пресс, 2006. – 120 с.

8. Лоянич, А. А. Где найти и как скачать море софта, вареза, фильмов и музыки / А. А. Лоянич. – М. : NT Пресс, 2005. – 192 с.

9. Лоянич, А. А. Запись и обработка звука на компьютере: просто как дважды два / А. А. Лоянич. – М. : Эксмо, 2008. – 320 с.

10. Лоянич, А. А. Создаем электронную музыку / А. А. Лоянич. – М. : NT Пресс, 2006. – 820 с.

11. Петелин, Р. Музыкальный компьютер для начинающих / Р. Петелин, Ю. Петелин. – СПб. : БХВ-Петербург, 2011. – 384 с.

12. Петелин, Ю. В. CakewalkSONAR. Запись песни в домашней студии / Ю. В. Петелин, Р. Ю. Петелин. – СПб. : БХВ-Петербург, 2006. – 608 с.

13. Петелин, Ю. В. PropellerheadReason – музыкальная студия / Ю. В. Петелин, Р. Ю. Петелин. – СПб. : БХВ-Петербург, 2006. – 224 с.

14. Тараева, Г. Компьютер и инновации в музыкальной педагогике: технология создания информационных ресурсов : в 3 кн. / Г. Тараева. – М. : Классика-XXI, 2010. – 3 кн.

15. Харуто, А. В. Музыкальная информатика: теоретические основы : учеб. пособие / А. В. Харуто. – М. : ЛКИ, 2014. – 400 с.

## **МЕТОДИЧЕСКИЕ РЕКОМЕНДАЦИИ ПО ОРГАНИЗАЦИИ САМОСТОЯТЕЛЬНОЙ РАБОТЫ СТУДЕНТОВ**

Внеаудиторные часы на изучение учебной дисциплины «Музыкальная информатика» предполагают самостоятельную работу студентов над освоением дополнительных возможностей компьютерных программ. В качестве заданий для самостоятельной работы студентам может быть предложено изучение настроек дополнительных функций в музыкальном редакторе для оптимальной работы программы, выявление особенностей использования звуковой студии совместно с другими мультимедийными программами, создание интерактивных электронных образовательных ресурсов для интерактивной доски, создание аранжировки детской песни, подготовка студенческих эссе на темы: «Использование музыкальных энциклопедий, словарей и справочников на уроках музыки в начальной школе», «Использование мультимедийных музыкальных игр во внеклассной работе учителя музыки в школе» и т.п.

#### **ПЕРЕЧЕНЬ РЕКОМЕНДУЕМЫХ СРЕДСТВ ДИАГНОСТИКИ**

Для диагностики сформированности компетенций студентов по учебной дисциплине «Музыкальная информатика» рекомендуется использовать следующие средства:

- типовые задания
- творческие задания
- устный опрос
- практический показ

 выступления студентов с демонстрацией результатов творческих работ

- рейтинговая контрольная работа
- зачет

Промежуточный контроль включает: выполнение индивидуальных практических заданий, связанных с применением изученных компьютерных программ (компьютерная аранжировка фрагмента музыкальной композиции, нотный набор, редактирование аудиозаписи и т.п.); рейтинговые контрольные работы.

Итоговой формой контроля знаний и умений студентов по учебной дисциплине являются зачет и экзамен.

Требования к зачету предполагает: выполнение индивидуальных практических заданий, связанных с применением изученных компьютерных программ (компьютерная аранжировка фрагмента музыкальной композиции, нотный набор, редактирование аудиозаписи и т.п.).

Требования к экзамену включают:

- 1. Выполнение индивидуальных практических заданий, связанных с применением изученных компьютерных программ (компьютерная аранжировка фрагмента музыкальной композиции, нотный набор, редактирование аудиозаписи и т.п.).
- 2. Демонстрация результатов творческих работ.

# **ПРОТОКОЛ СОГЛАСОВАНИЯ УЧЕБНОЙ ПРОГРАММЫ УВО**

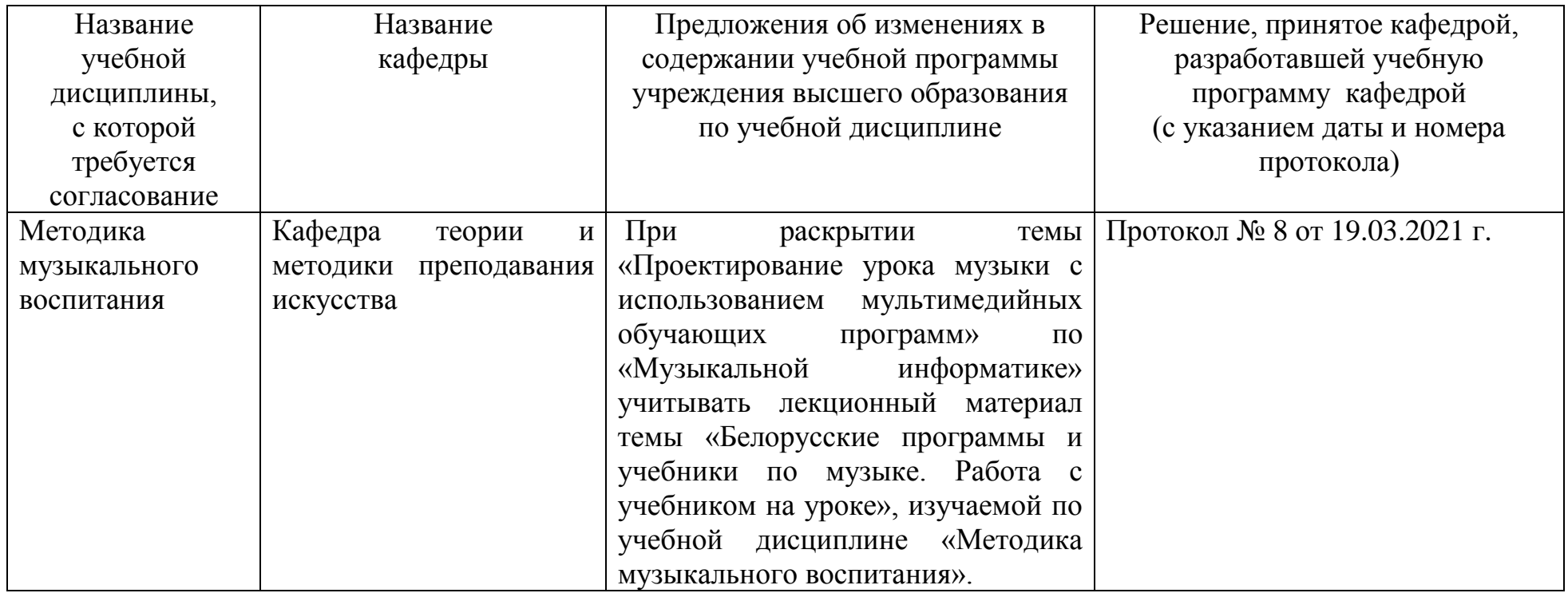

# **Критерии оценивания знаний студентов по учебной дисциплине**

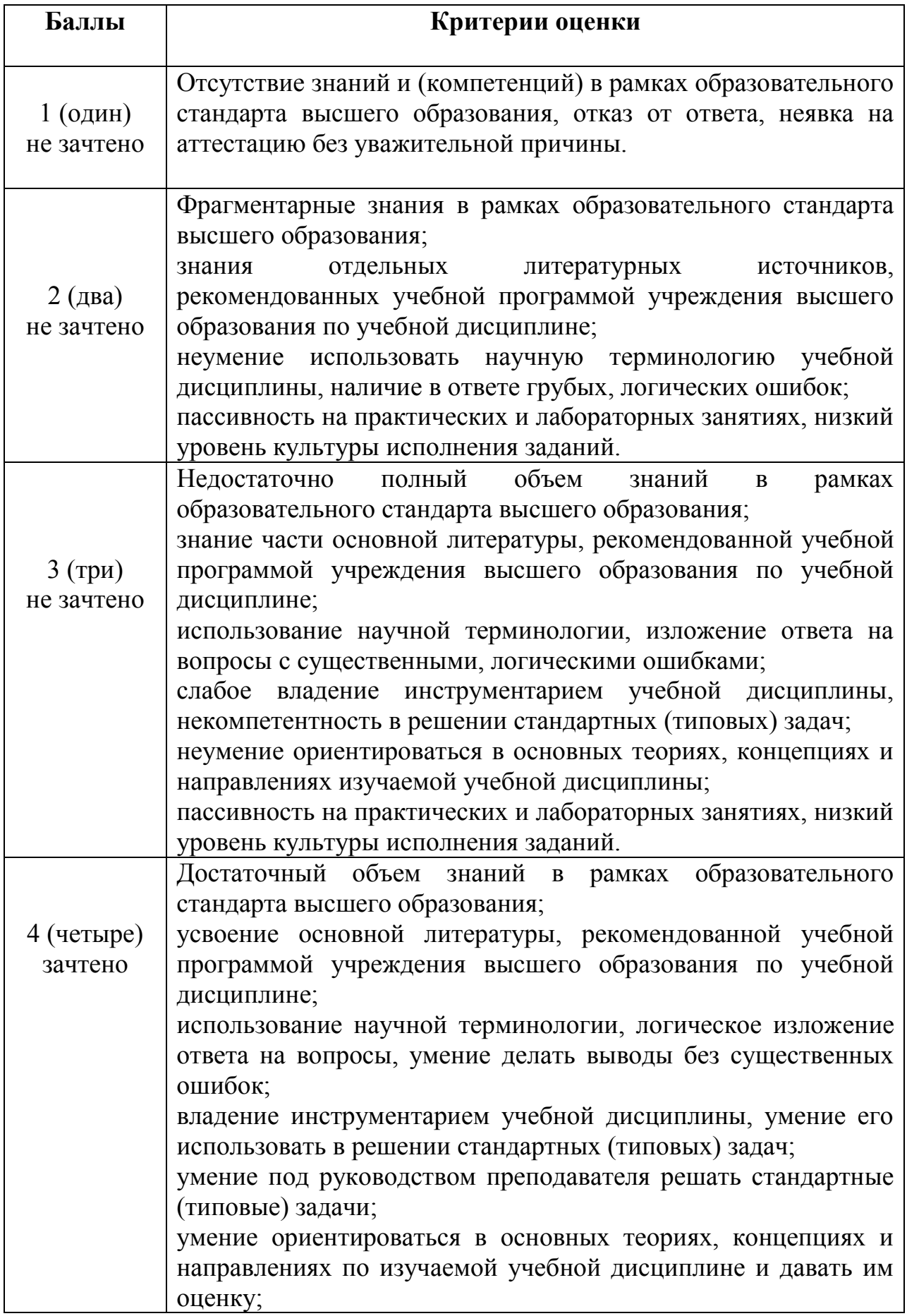

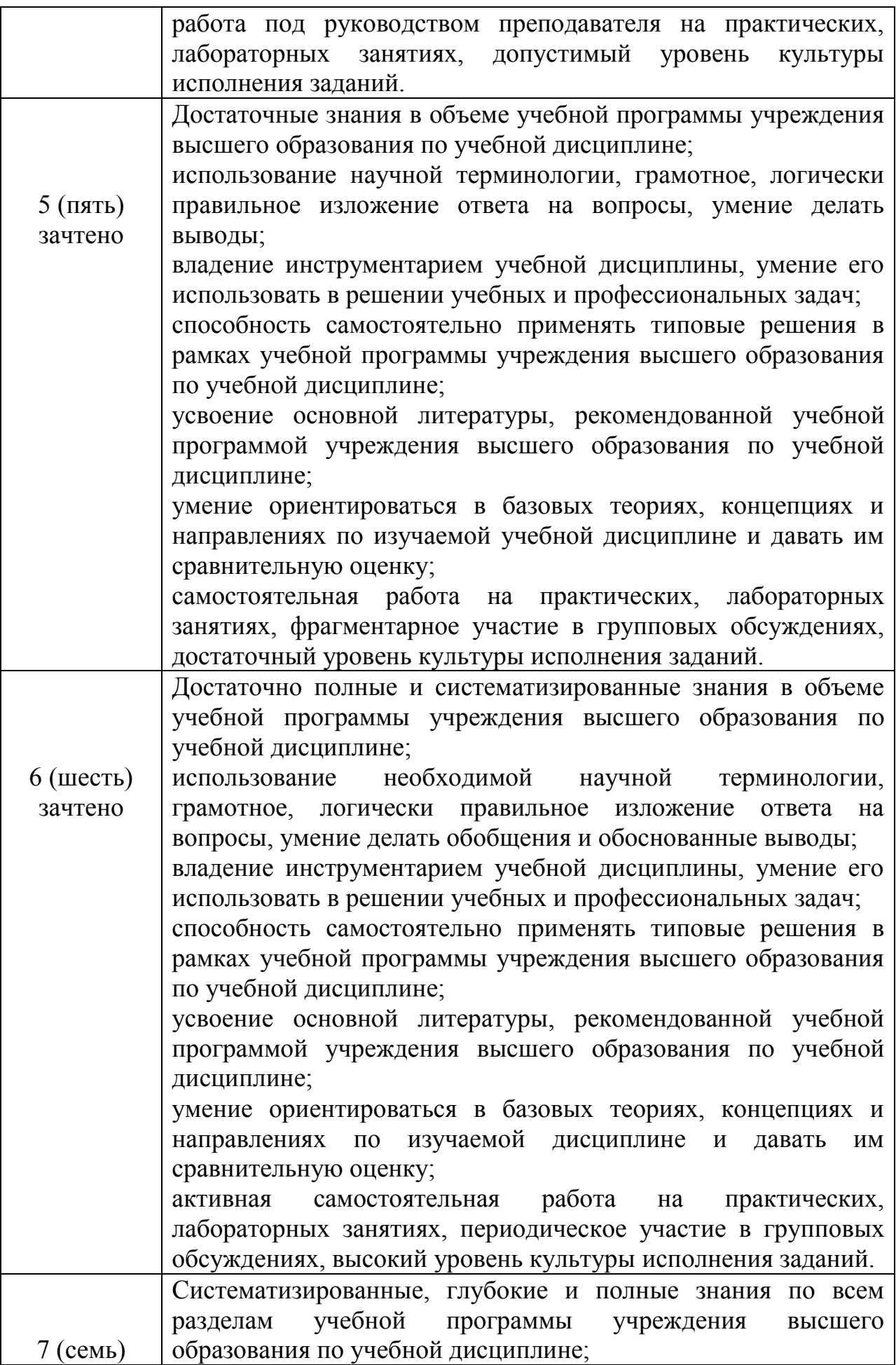

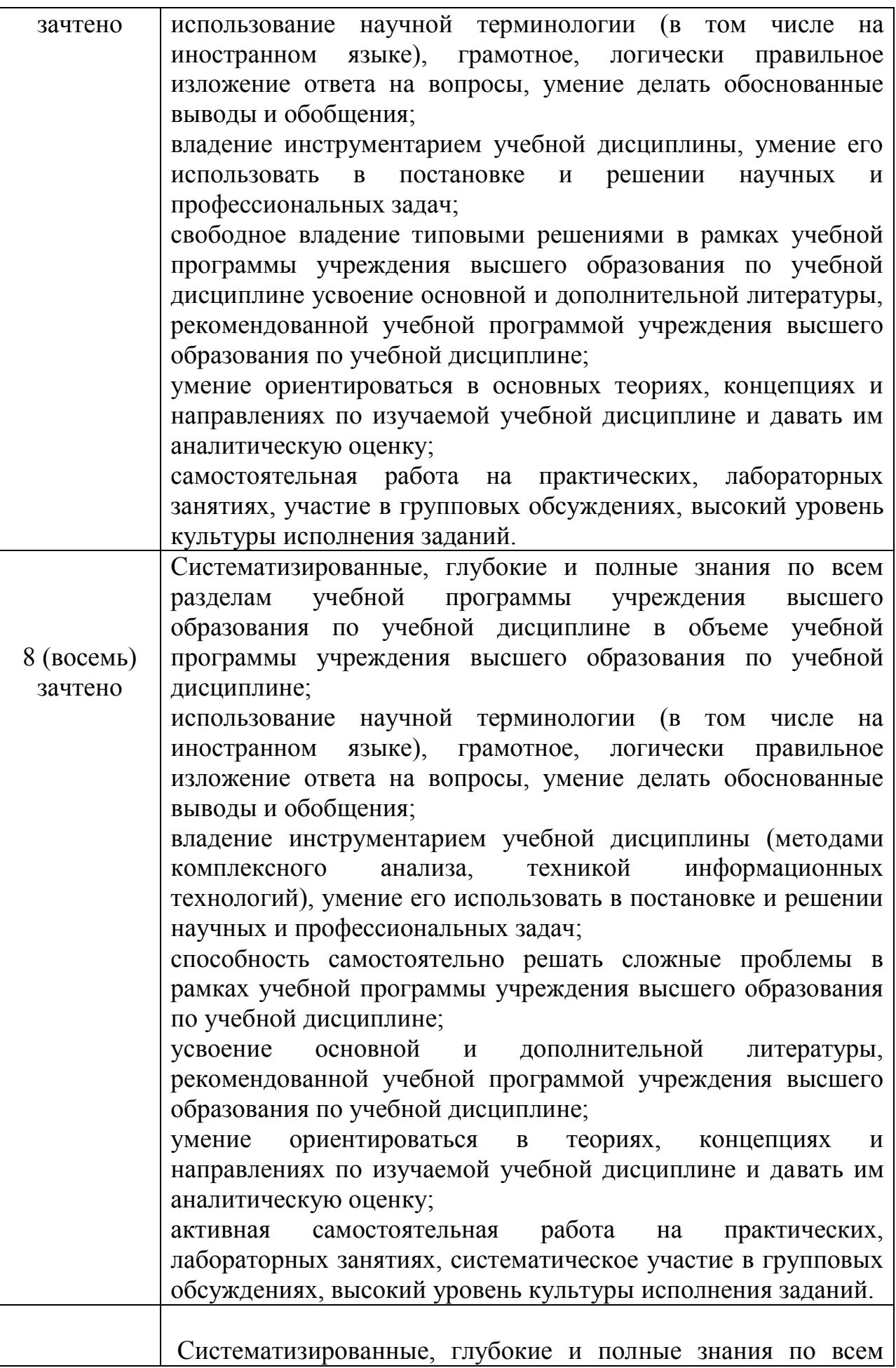

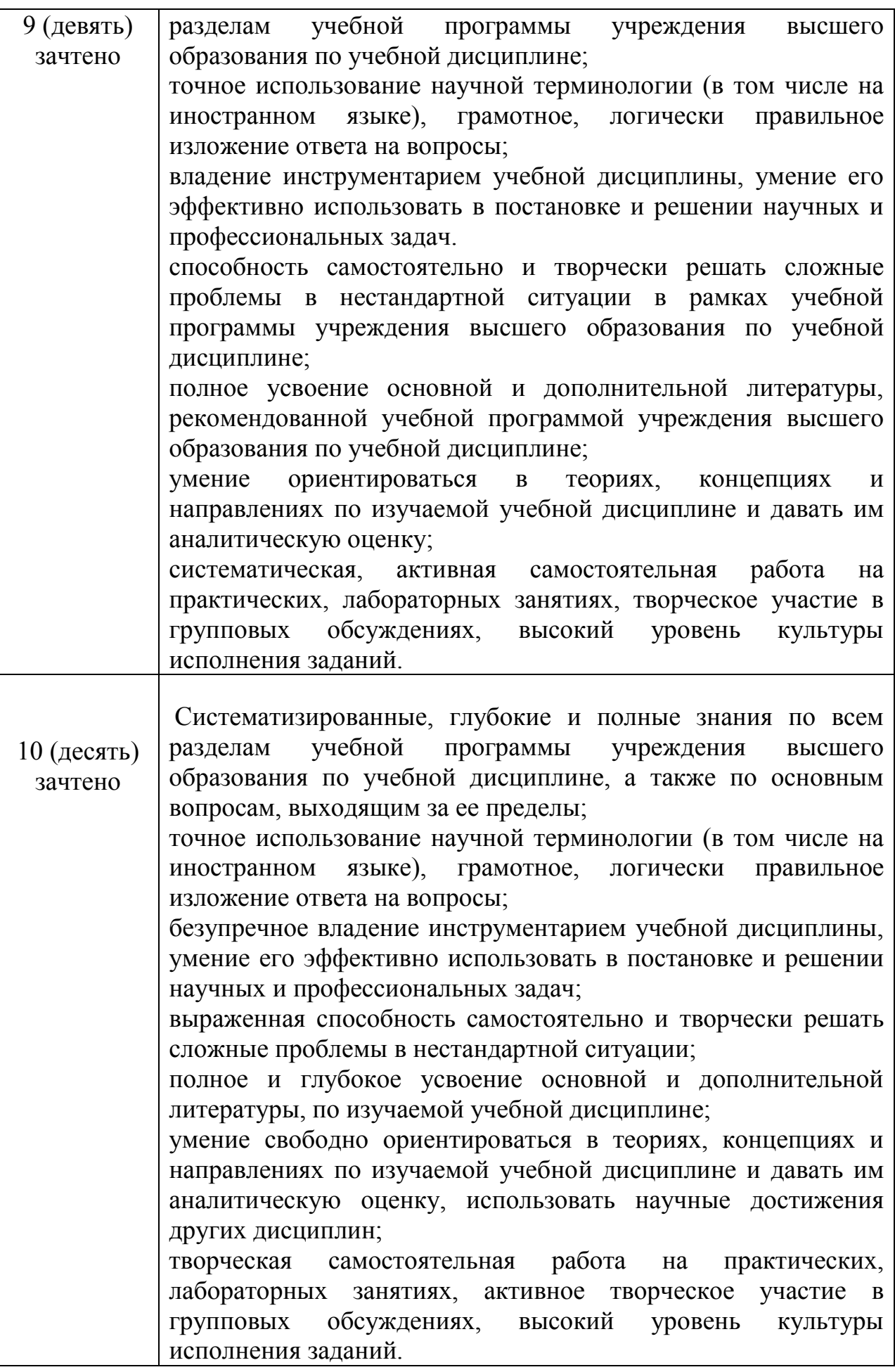

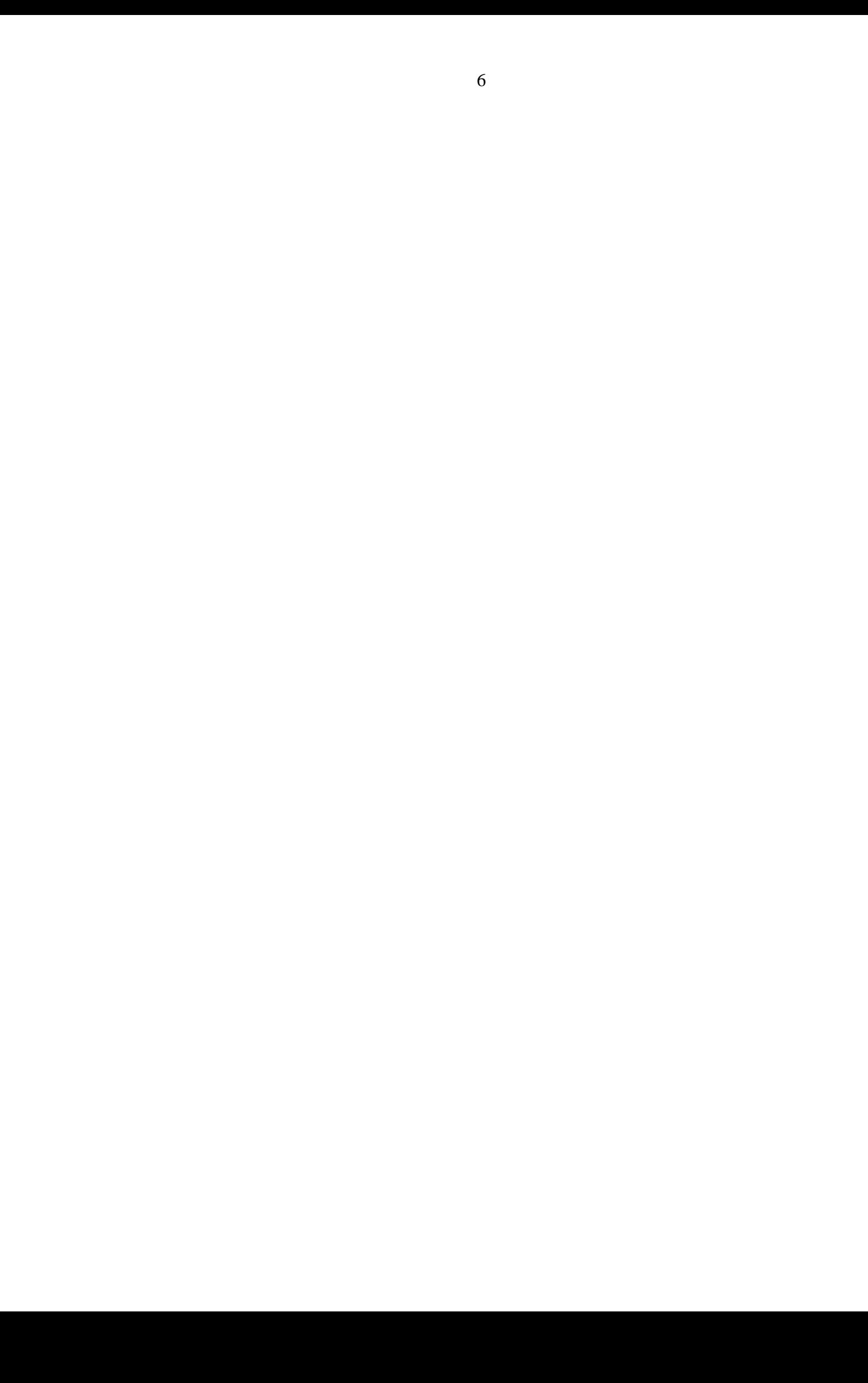

Учреждение образования «Белорусский государственный педагогический университет имени Максима Танка»

> УТВЕРЖДАЮ Проректор по учебной работе БГПУ \_\_\_\_\_\_\_\_\_\_\_\_\_\_\_\_\_\_ А.В. Маковчик

Регистрационный № УД-\_\_\_\_\_\_\_\_\_\_\_\_/уч.

# МУЗЫКАЛЬНАЯ ИНФОРМАТИКА

Учебная программа учреждения высшего образования по учебной дисциплине (по выбору студента) для специальности: 1-03 01 07 Музыкальное искусство, ритмика и хореография

Учебная программа составлена на основе образовательного стандарта высшего образования ОСВО 1-03 01 07 по специальности 1-03 01 07 Музыкальное искусство, ритмика и хореография, утвержденного 30.08.2013 регистрационный № 87 и учебного плана по специальности

#### СОСТАВИТЕЛЬ:

О.Г. Шарабайко, старший преподаватель кафедры андрагогики учреждения образования «Белорусский государственный педагогический университет имени Максима Танка», кандидат педагогических наук

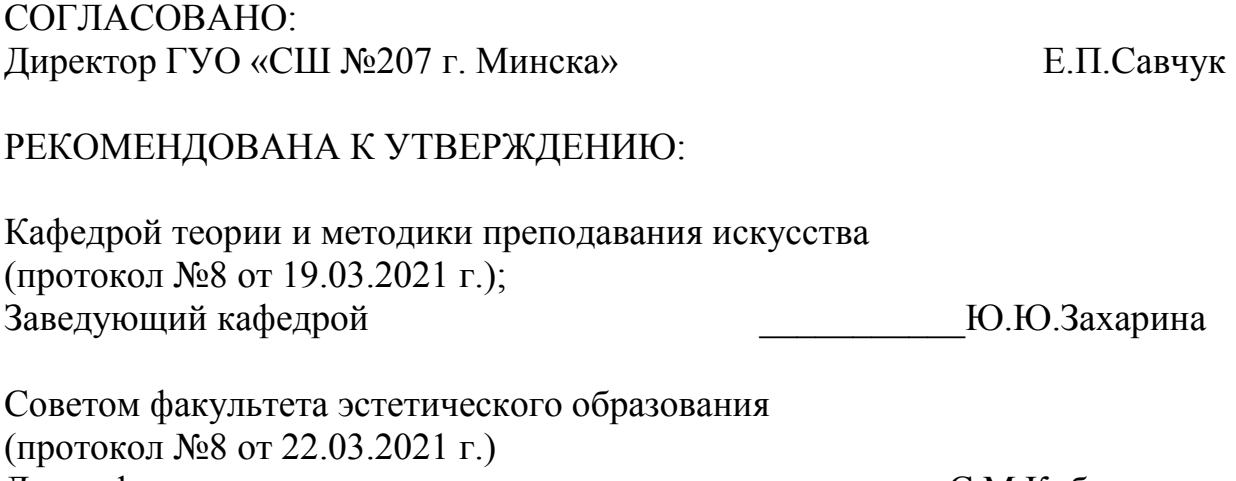

Декан факультета  $C.M.K$ обачевская

Оформление учебной программы и сопровождающих еѐ материалов действующим требованиям Министерства образования Республики Беларусь соответствует

> Методист учебно-методического отдела БГПУ Е.А. Кравченко

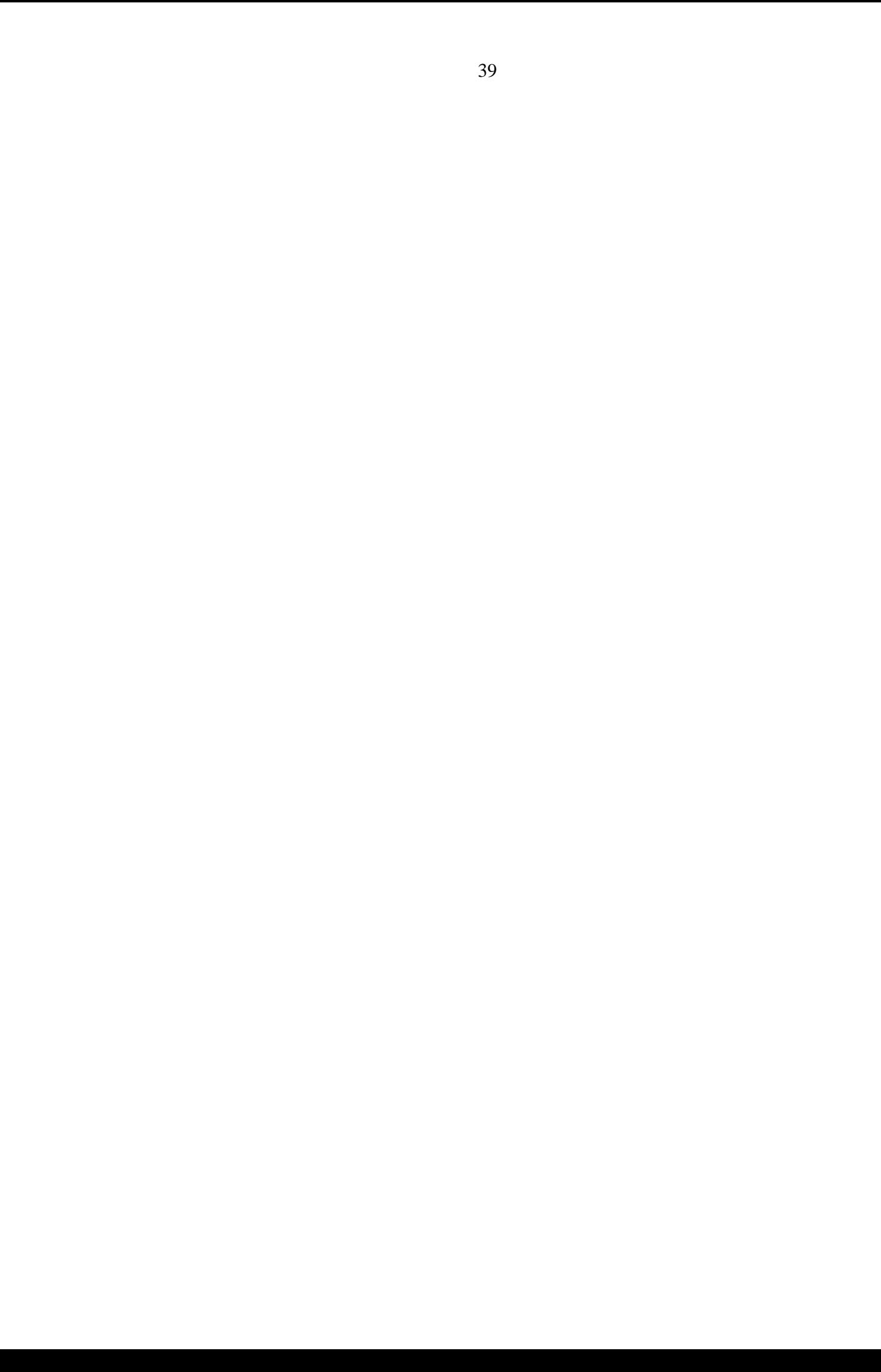

#### ДОПОЛНЕНИЯ И ИЗМЕНЕНИЯ К УЧЕБНОЙ ПРОГРАММЕ по УЧЕБНОЙ ДИСЦИПЛИНЕ «Музыкальная информатика» (специальность 1-03 01 08 Музыкальное искусство и мировая художественная культура)

на 2023/2024 учебный год

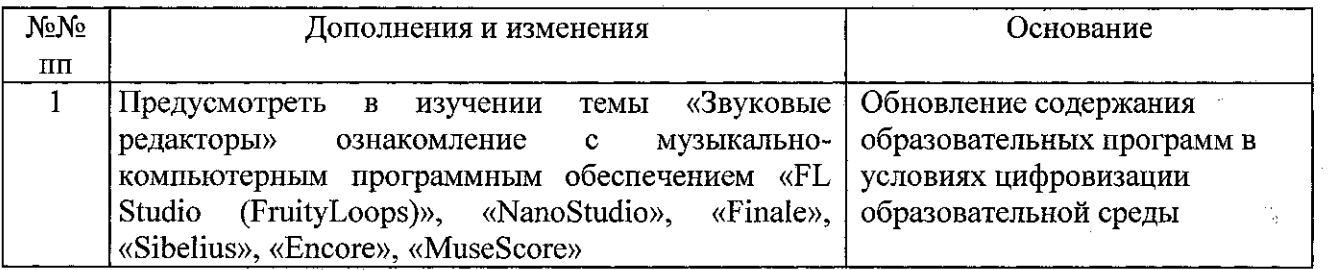

Учебная программа пересмотрена и одобрена на заседании кафедры теории и методики преподавания искусства (протокол № 15 от 23.05.2023)

Заведующий кафедрой доктор искусствоведения, профессор

УТВЕРЖДАЮ Декан факультета кандидат пед. наук, доцент

Методист УМО

Ю.Ю.Захарина

С.М. Кобачевская Е.А. Кравченко